Computer Architectures

# Parameters Passing to Subroutines and Operating System Implemented Virtual Instructions (System Calls)

# Pavel Píša

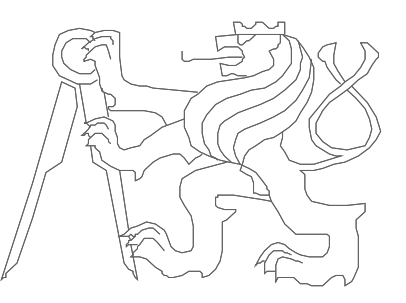

Czech Technical University in Prague, Faculty of Electrical Engineering

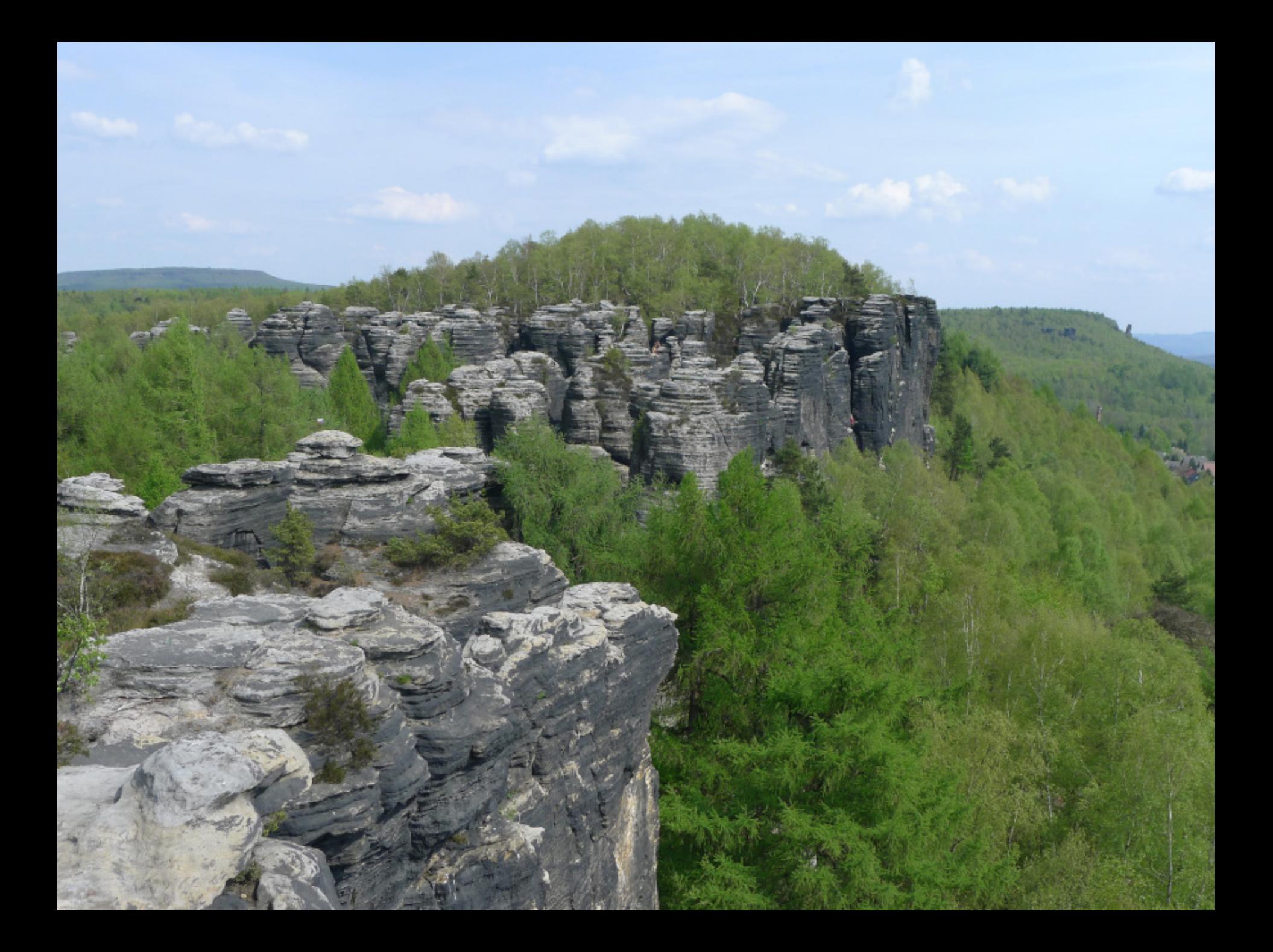

# Kinds of Calling Conventions and Parameters Passing

- Regular (standard) functions (subroutines) calling
	- Parameters passing in registers, on stack, through register windows
	- Calling convention (part of ABI application binary interface) selected according to the CPU architecture supported options, agreement between compilers, system and additional libraries is required

(x86 Babylonian confusion of tongues - cdecl, syscall, optlink, pascal, register, stdcall, fastcall, safecall, thiscall MS/others)

- Stack frames allocated space for local variables and C-library alloca()
- System calls (requests a service from OS kernel)
	- Control transfer (switching) from user to system (privileged) mode
- Remote functions calls and method invocations
	- Callee cannot read (easily) from memory space of caller process
	- Standards for network cases (RPC, CORBA, SOAP, XML-RPC)
	- Machine local same as networked + more: OLE, UNO, D-bus, etc.

# Program Layout in Memory at Process Startup

0x7fffffff

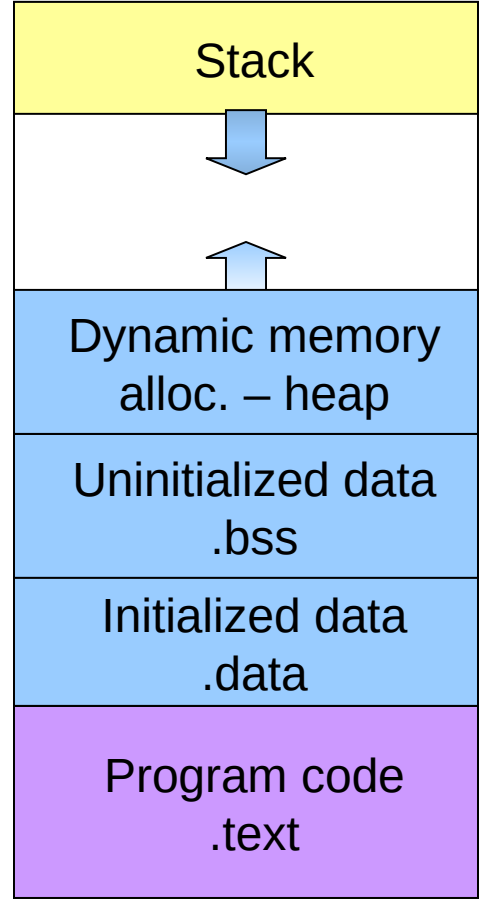

0x00000000

- The executable file is mapped ("loaded") to process address space – sections **.data** and **.text** (note: LMA != VMA for some special cases)
- Uninitialized data area (**.bss –** block starting by symbol) is reserved and zeroed for C programs
- Stack pointer is set and control is passed to the function **\_start**
- Dynamic memory is usually allocated above **\_end** symbol pointing after **.bss**

#### Process Address Space (32-bit x86 Linux)

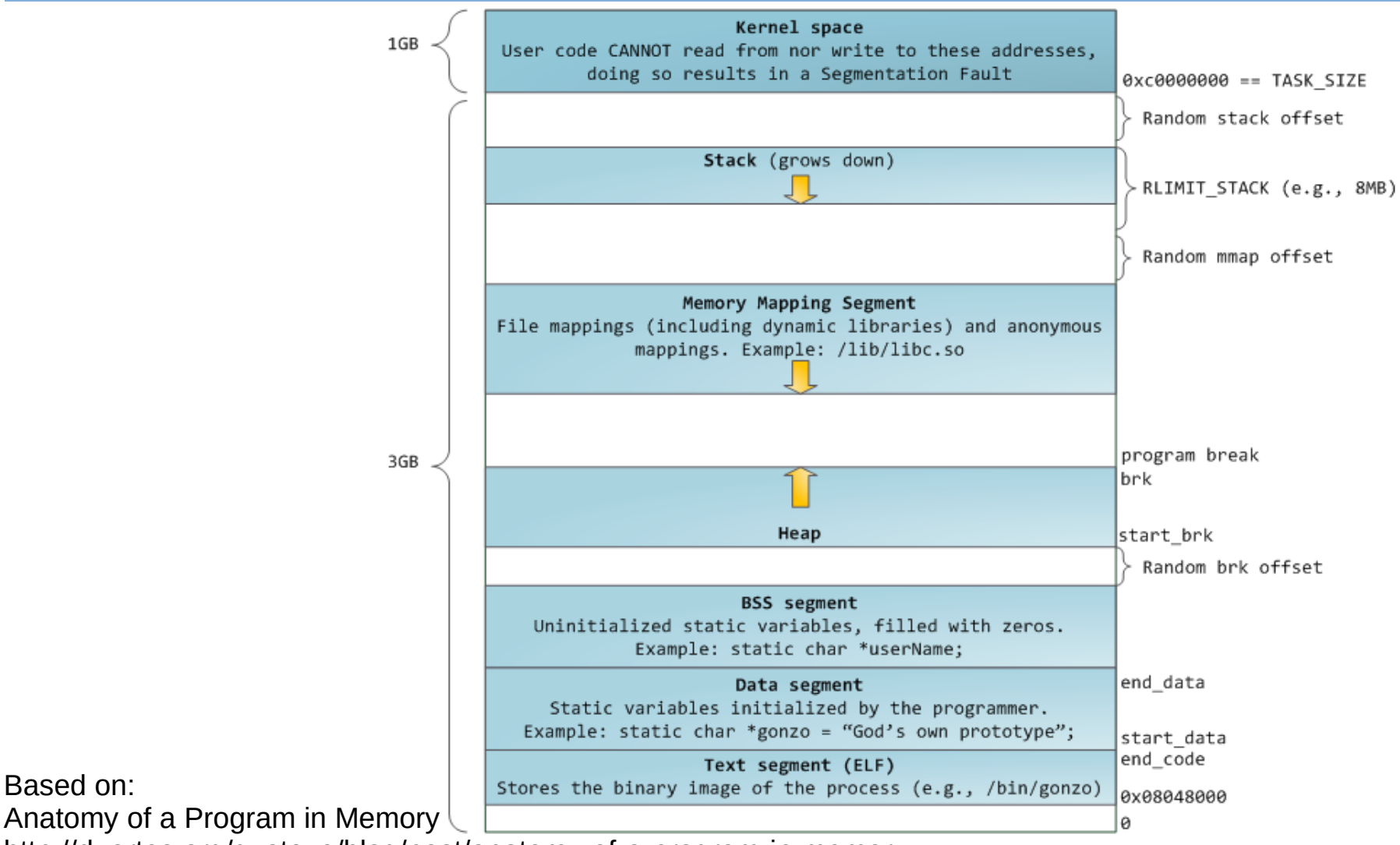

http://duartes.org/gustavo/blog/post/anatomy-of-a-program-in-memory

AE0B35APO Computer Architectures

Based on:

# Steps Processed During Subroutine Call

- Calling routine/program (caller) calculates the values of the parameters
- Caller prepares for overwrite of registers which ABI specifies as clobberable (can be modified by callee) storing values which are still neded
- Parameters values are placed in registers and or on stack according to used ABI calling convention
- Control is transferred to the first subroutine instruction while return address is saved on stack or stored in dedicated register
- Subroutine saves previous values of registers, which are to be used and are specified as callee saved/non-clobberable
- Space for local variables is allocated on stack
- The body of subroutine is executed
- The function result is placed to register(s) defined by calling convention
- Values of callee saved/non-clobberable registers are restored
- Return from subroutine instruction is executed, it can release stack space used for parameters but it is usually caller duty to adjust stack to free parameters

## Example: RISC-V Calling Convention and Registers Usage

- **a0**, **a1**: arguments and function result value (registers x10, x11)
- $a2 a7$ : arguments to call functions  $(x12 x17)$
- **t0 t6**: temporary/clobberable registers  $(x5 x7, x28 x31)$ 
	- callee function can use them as it needs without saving
- $\mathbf{s0} \mathbf{s11}$ : saved (non-clobberable) registers (x8, x9, x18 x21)
	- if used by callee, they has to be saved first and restored at return
- **gp**: global static data pointer (x3)
- **sp**: stack pointer  $(x2)$  top of the stack, grows down to 0
- **fp/s0**: frame pointer  $(x8)$  points to start of local variables on stack
- **ra**: return address register (x1) implicitly written by **jal** instruction – jump and link – call subroutine
- **zero**: fixed zero and discard register (x0)

## Example: MIPS Calling Convention and Registers Usage

- a0 a3: arguments (registers  $$4 $7$ )
- v0, v1: registers to hold function result value (\$2 and \$3)
- $\cdot$  t0 t9: temporary/clobberable registers (\$8-\$15,\$24,\$25)
	- callee function can use them as it needs without saving
- at: temporary register for complex assembly constructs (\$1)
- k0, k1: reserved for operating system kernel (\$26, \$27)
- $\cdot$  s0 s7: saved (non-clobberable) registers (\$16-\$23)
	- if used by callee, they has to be saved first and restored at return
- gp: global static data pointer (\$28)
- sp: stack pointer (\$29) top of the stack, grows down to 0
- f p/s8: frame pointer ( $$30$ ) points to start of local variables on stack
- ra: return address register (\$31) implicitly written by **jal** instruction jump and link – call subroutine

# RISC-V: Call Instruction and Return

- Subroutine invocation (calling): jump and link
	- **jal** ProcedureLabel
	- On RISC-V implemented as **jal** ra, ProcedureLabel
	- Address of the instruction following **jal** is stored to **ra** (x1) register
	- Target (subroutine start) address is filled to **pc**
- Return from register: jump register
	- **ret** on RISC-V implemented as **jalr** x0, 0(x1) same as **jr ra**
	- Loads **ra** register content to **pc**
	- The same instruction is used when jump target address is computed or chosen from table – i.e. case/switch statements in C source code

# Jump and Subroutine Call Differences

Jump does not save return address  $\Rightarrow$  cannot be used to call subroutine from more locations

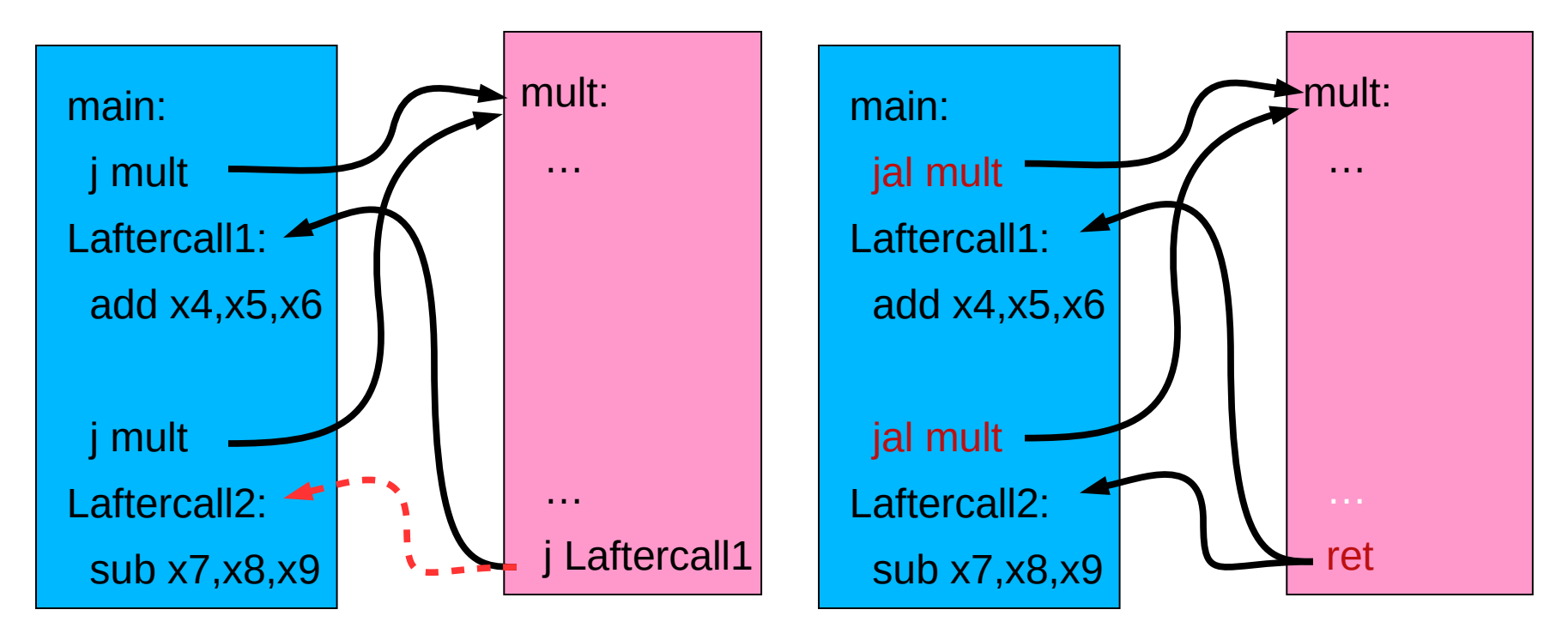

on the contrary, call using register **ra** allows you to call a subroutine from as many locations as needed

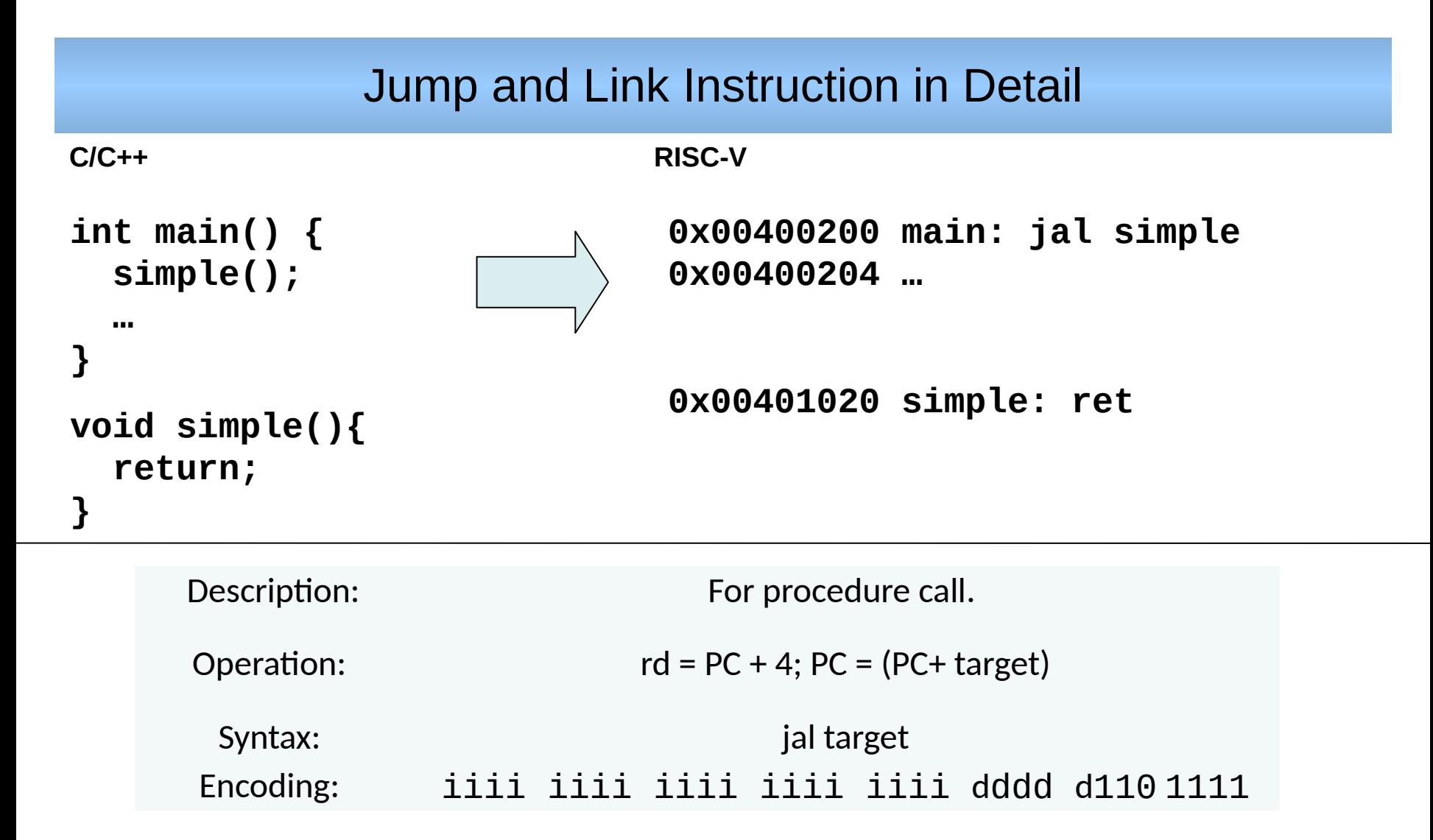

Caller/**jal** stores return address into rd  $\rightarrow$  **ra** (reg x1) and transfers control to the callee/subroutine first instruction. Call returns by jump to return **ret** address (**jr ra**).

# Pipelined Processor Designed in the Lecture 3 and 5

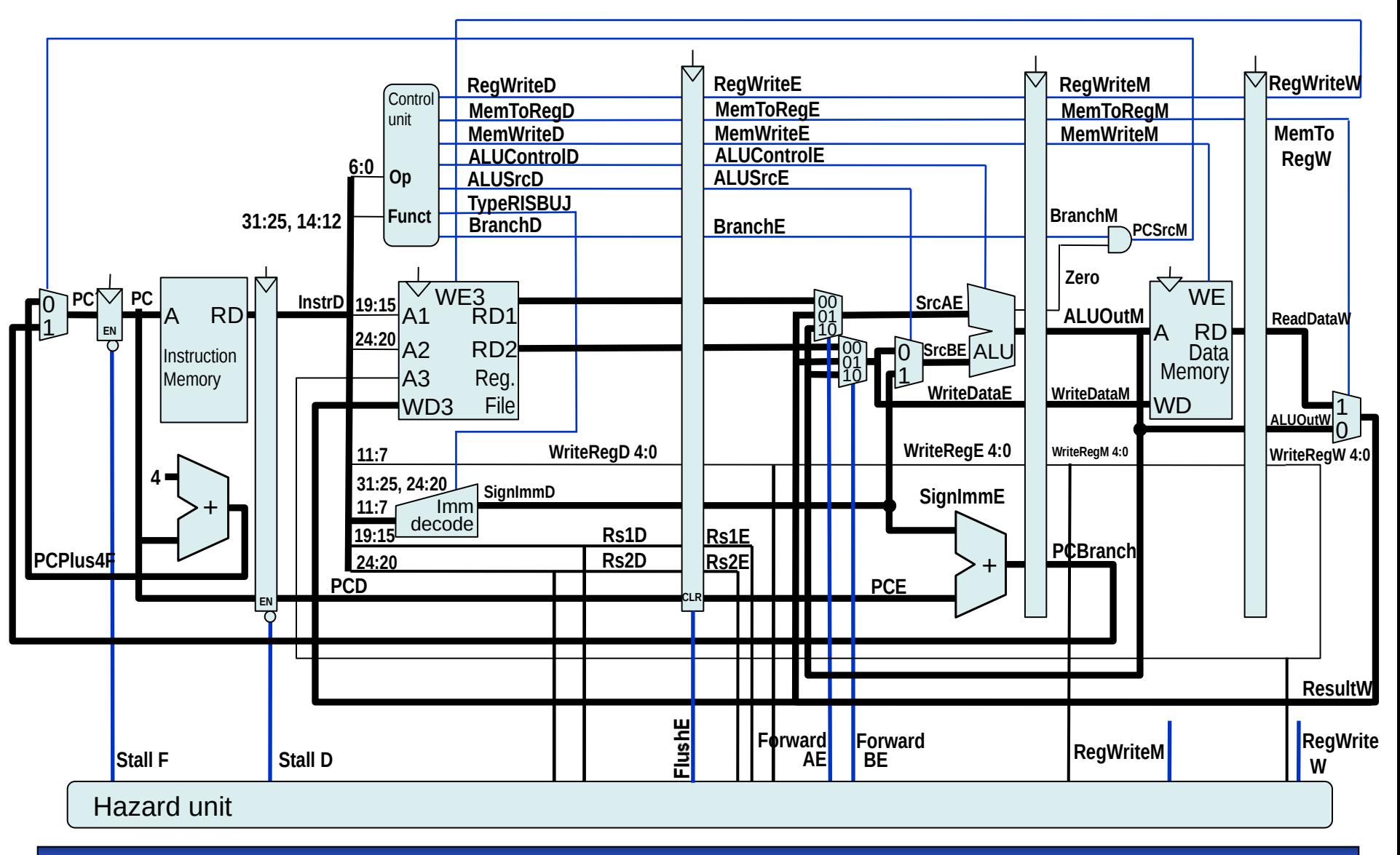

# Pipelined Processor with JAL, JALR (RET, J, JR) Support

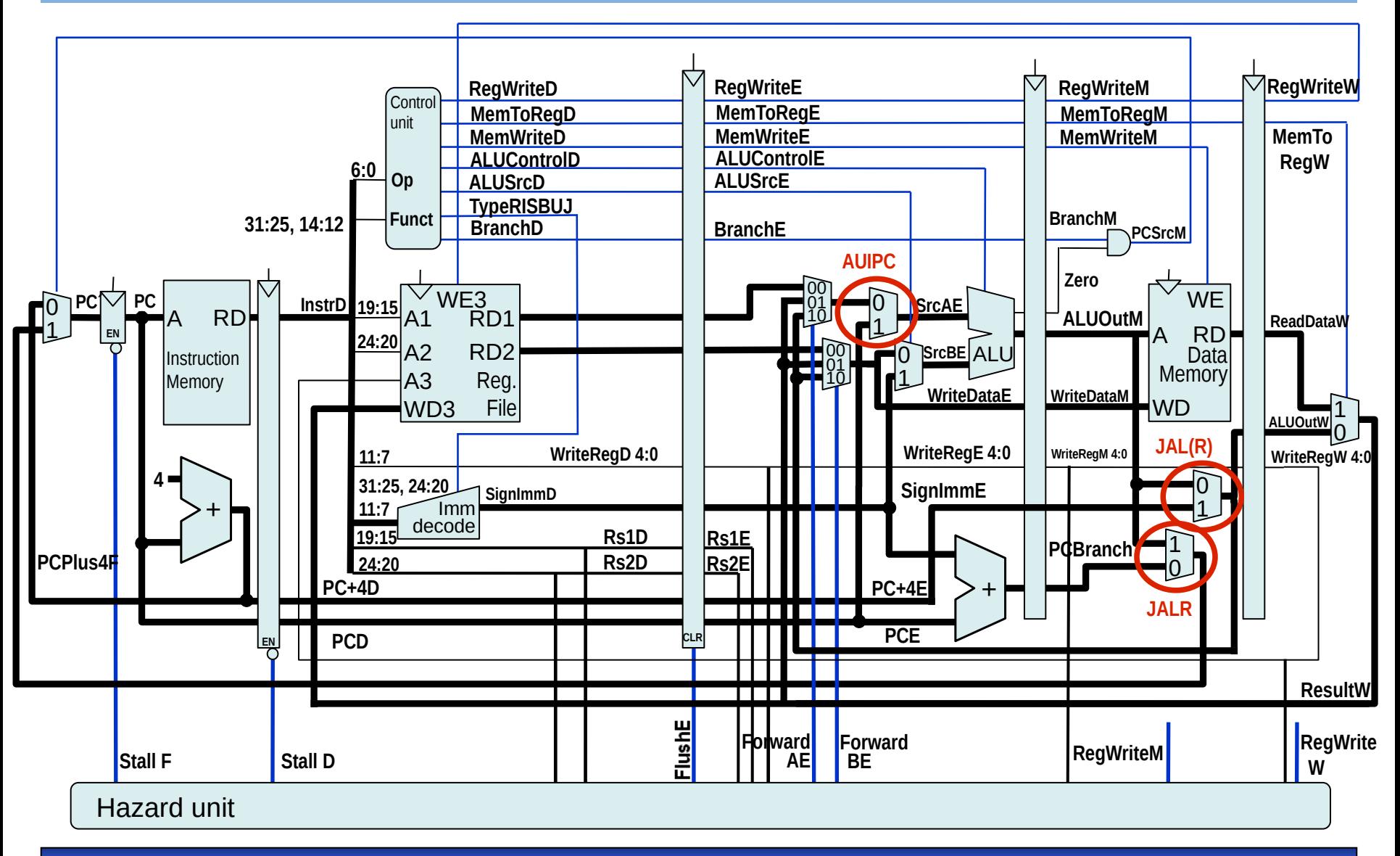

# RISC-V JAL Instruction Execution

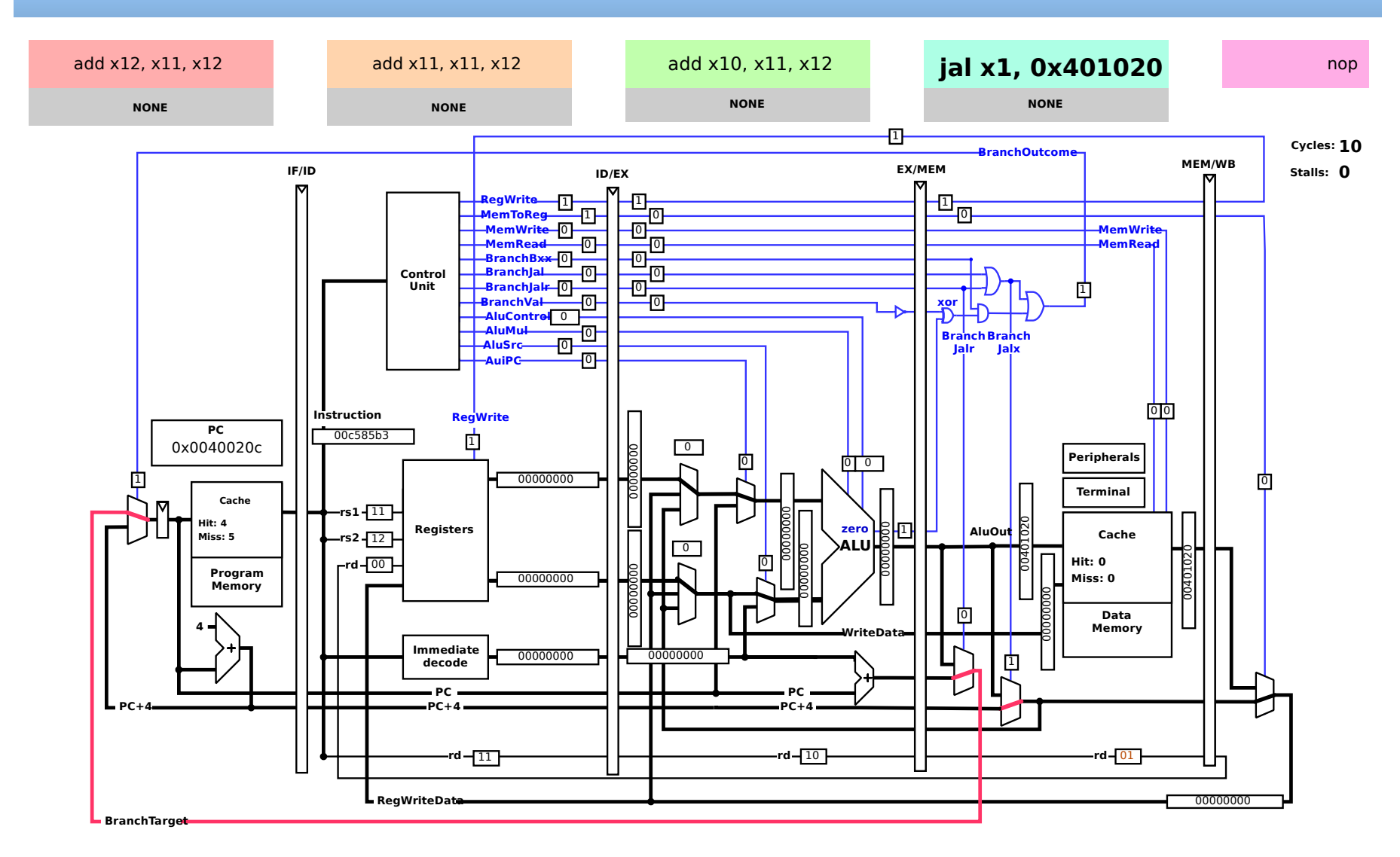

# RISC-V JALR Target Address Computation in ALU

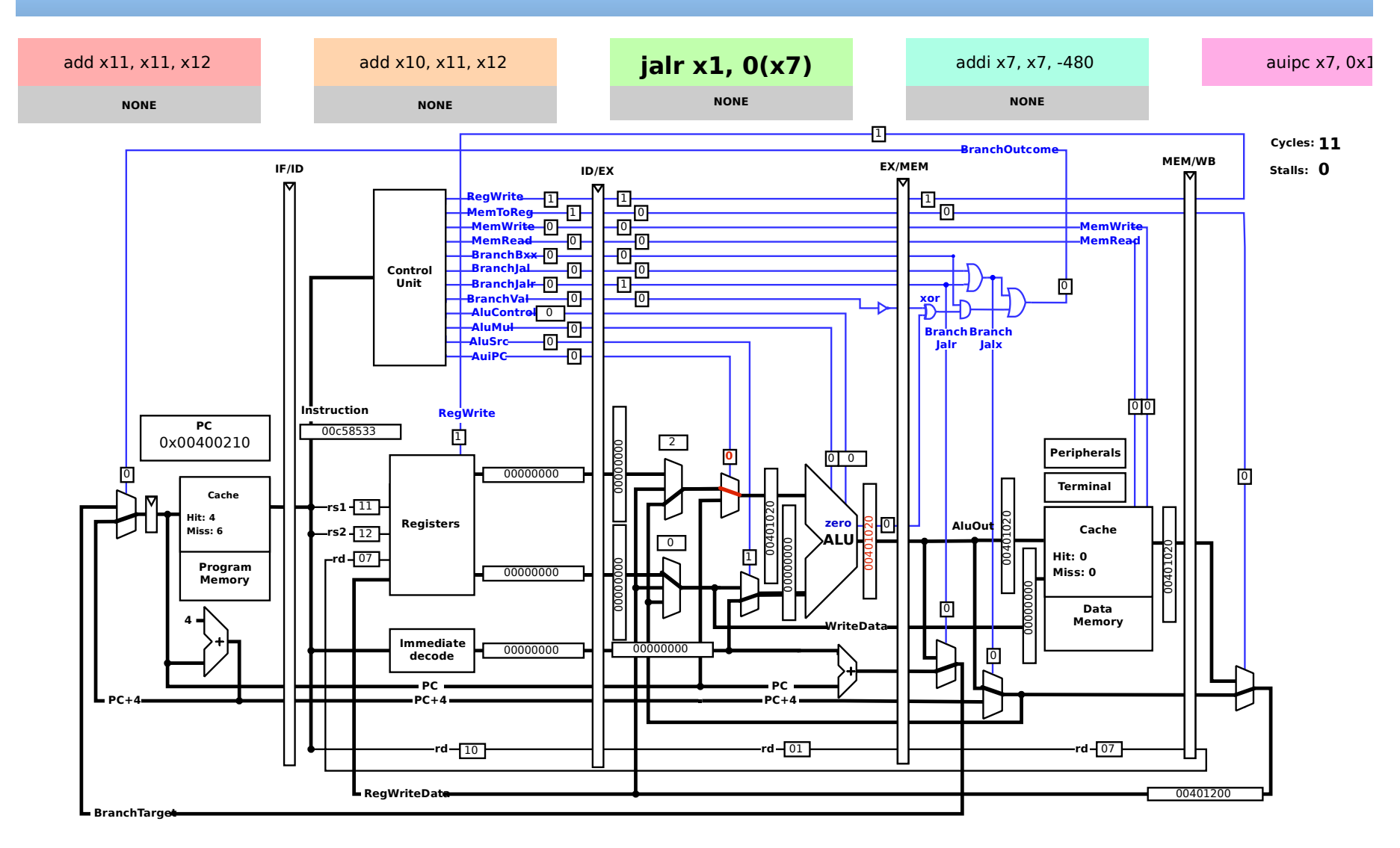

# RISC-V JALR Instruction Execution, MEM Stage – Set PC

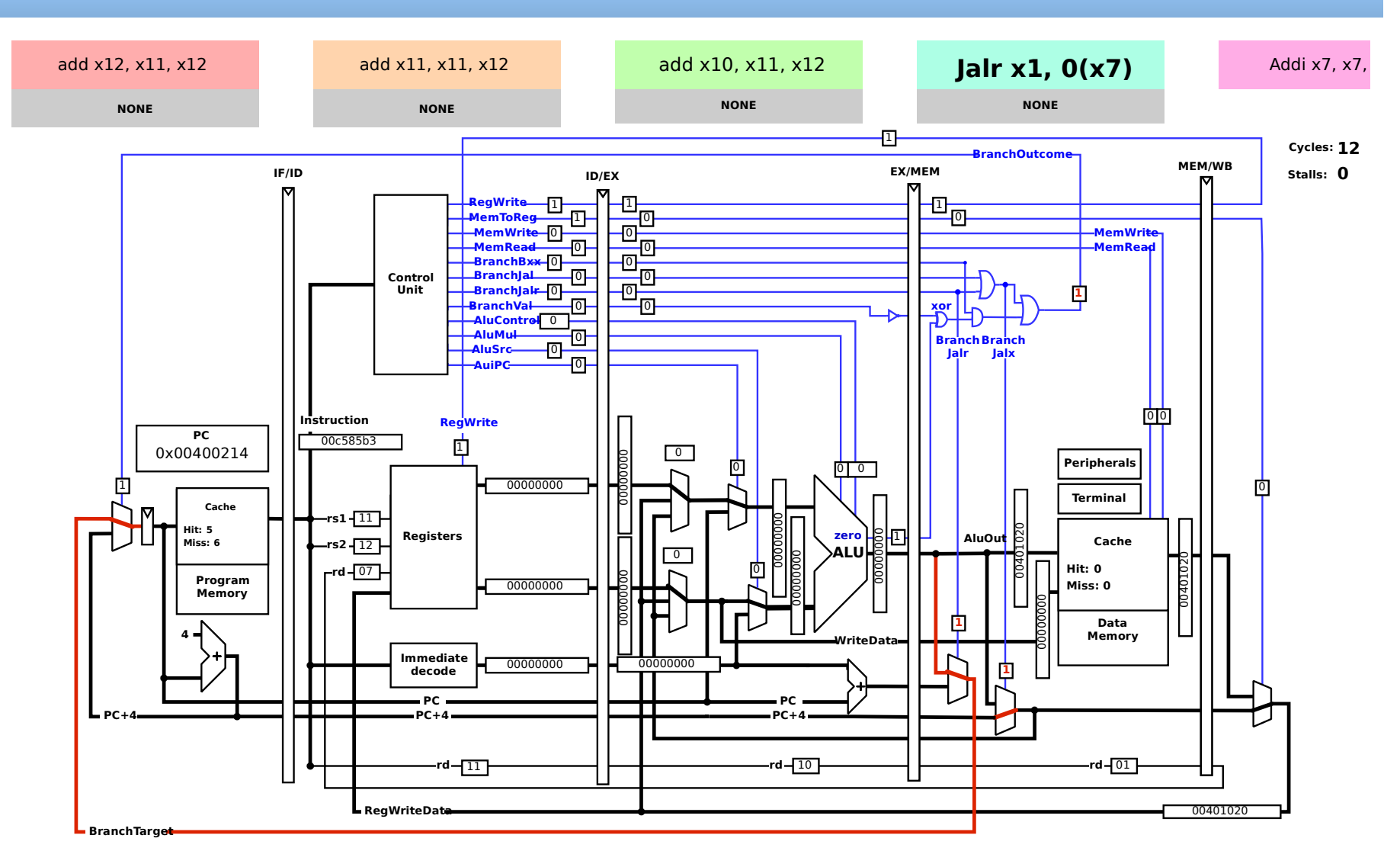

C language source code: int leaf fun (int  $g, h, i, j$ ) { int f;  $f = (g + h) - (i + j);$  return f; }

Parameters **g**, …, **j** are placed in registers **a0**, …, **a3**

**f** function result is computed in **s0** ( **s0** non-clobberable and previous value has to be saved on stack)

Function return value is expected in **a0** register by caller

#### RISC-V: Caller and Callee with Parameters Passing

- a0-a7 available for arguments values, a0-a3 used
- a0-a1 function return value(s)

```
int main() {
   int y;
   y=fun(2,3,4,5)
   …
 }
int leaf_fun(int g,
    int h, int i, int j)
 {
   int res;
  res = g + h - (i + j); return res;
 }
                                main:
                                 addi a0, zero, 2
                                 addi a1, zero, 3
                                 addi a2, zero, 4
                                 addi a3, zero, 5
                                 jal fun
                                 add s0, a0, zero
                                fun:
                                 add t0, a0, a1
                                 add t1, a2, a3
                                 sub s0, t0, t1
                                 add a0, s0, zero
                                 ret // jr ra
C/C++ RISC-V
```

```
guaranteed
to be saved
register s0
```
Clobbers

caller

AE0B35APO Computer Architectures 18

#### source: [stud-support: seminaries/qtrvsim/call-syscall/lec10-01-call4-clobber.S](https://gitlab.fel.cvut.cz/b35apo/stud-support/-/blob/master/seminaries/qtrvsim/call-syscall/lec10-01-call4-clobber.S)

## Example Code Compiled for RISC-V Architecture

```
int leaf_fun (int g, h, i, j)
g \rightarrow a0, h\rightarrow a1, i\rightarrow a2, j\rightarrow a3, a0 – ret. val, sX – save, tX – temp, ra – ret. addr
```
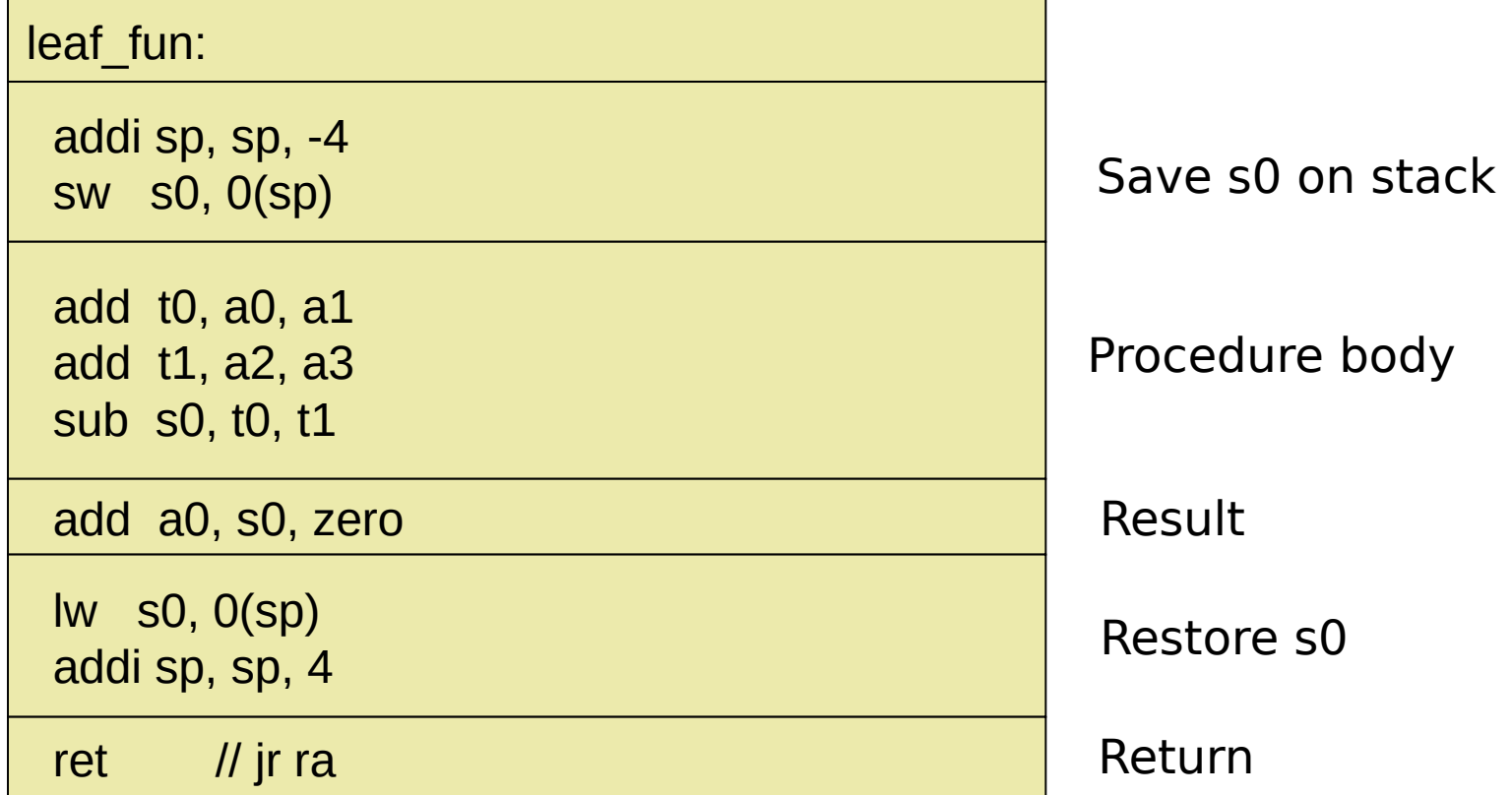

AE0B35APO Computer Architectures 19

#### source: [stud-support: seminaries/qtrvsim/call-syscall/lec10-02-call4-save.S](https://gitlab.fel.cvut.cz/b35apo/stud-support/-/blob/master/seminaries/qtrvsim/call-syscall/lec10-02-call4-save.S)

#### Link-register and Nested or Recursive Calling Problem

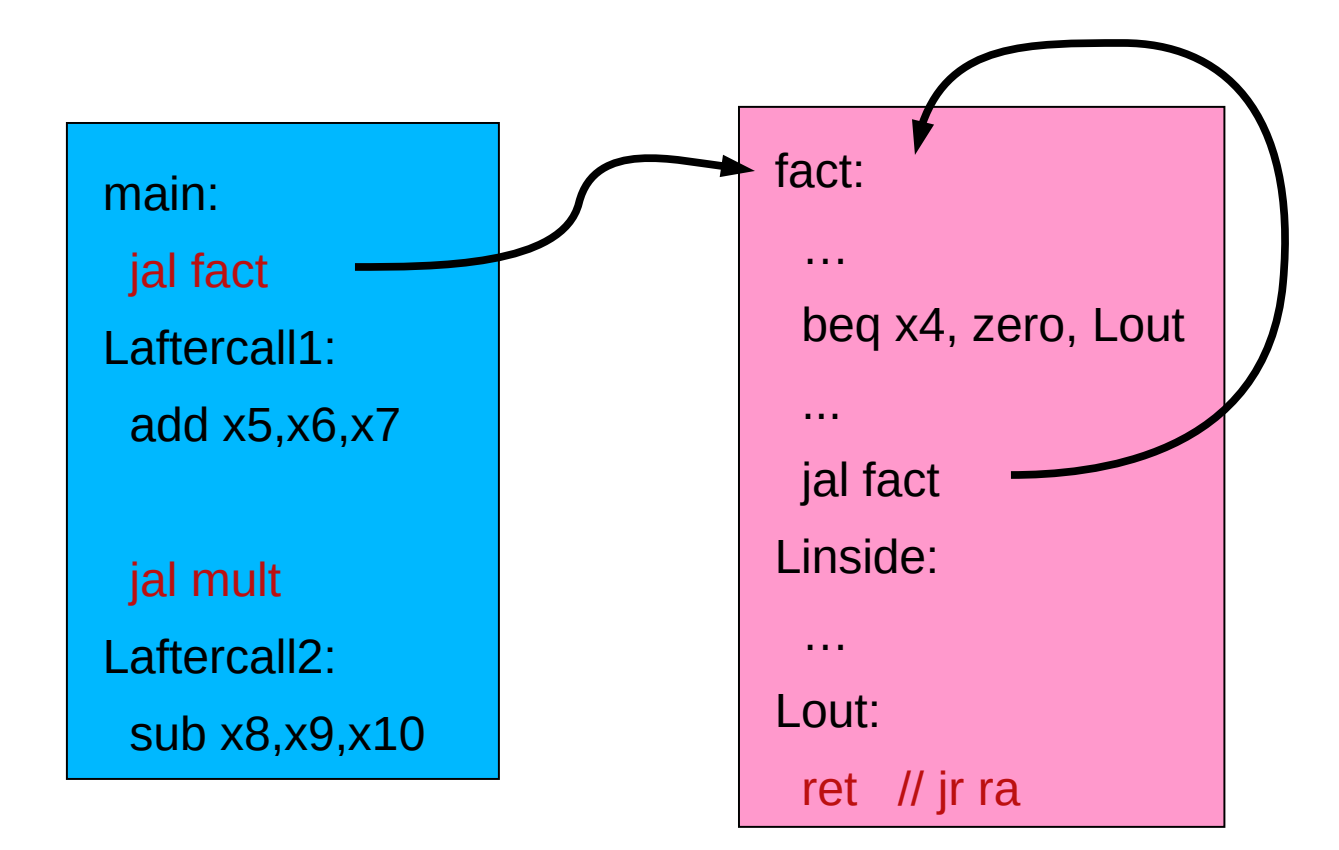

The value of **ra** register has to be saved before another (nested or recursive) call same as for non-clobberable (saved) registers **s***X*

AE0B35APO Computer Architectures 20

source: [stud-support: seminaries/qtrvsim/call-syscall/lec10-03-fact-buggy.S](https://gitlab.fel.cvut.cz/b35apo/stud-support/-/blob/master/seminaries/qtrvsim/call-syscall/lec10-03-fact-buggy.S)

Recursive Function or Function Calling Another One

```
C language source code:
int fact (int n)
  { 
     if (n < 1) return 1;
    else return n * fact(n - 1);
  }
```
Function parameter **n** is located and passed in **a0** register Function return value in **a0** register

#### RISC-V: Recursive Function Example

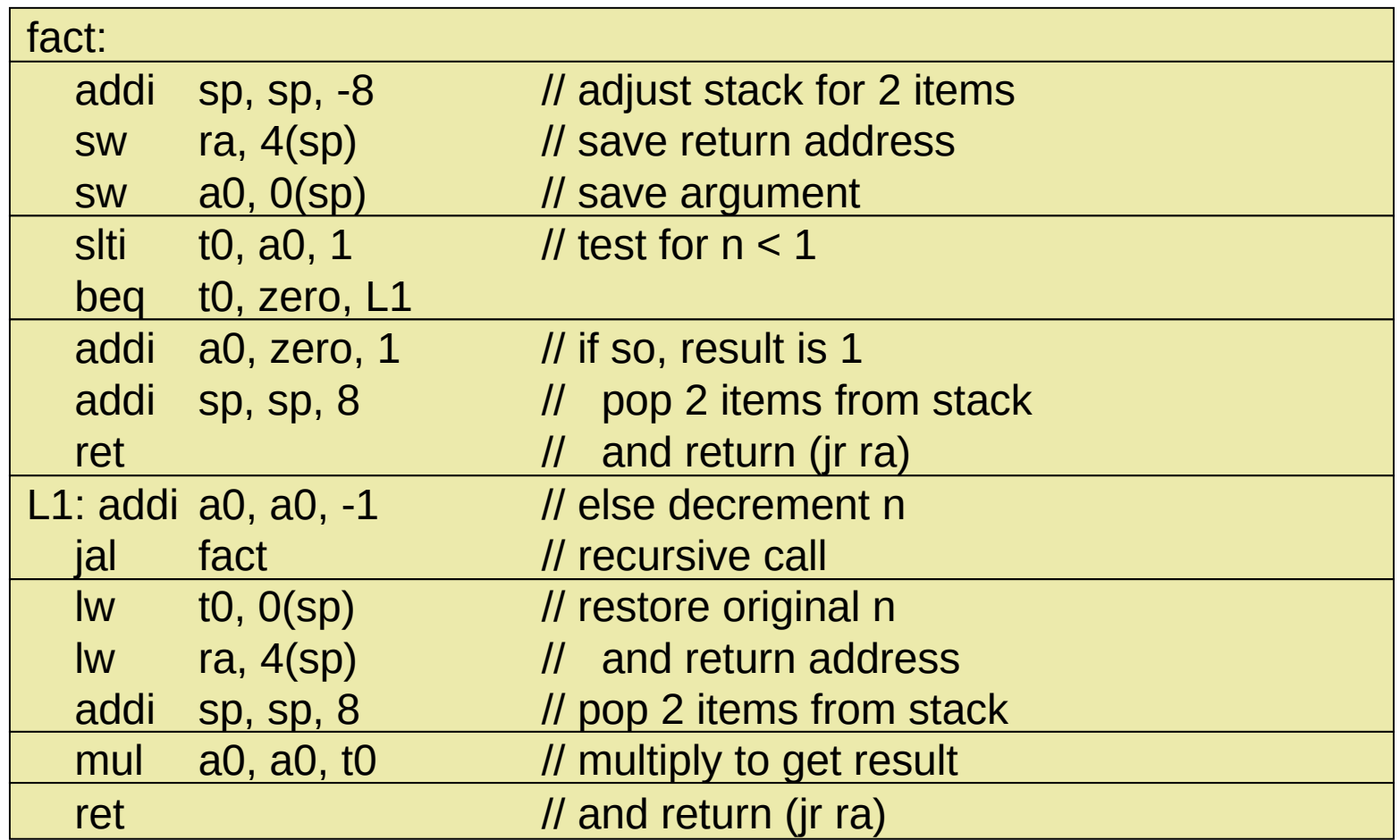

Listing before filling/moving instructions into delay-slots

AE0B35APO Computer Architectures 22

#### source: [stud-support: seminaries/qtrvsim/call-syscall/lec10-04-fact-ok.S](https://gitlab.fel.cvut.cz/b35apo/stud-support/-/blob/master/seminaries/qtrvsim/call-syscall/lec10-04-fact-ok.S)

# RISC-V Calling Convention and ABI

- Application binary interface (ABI) for given architecture
- Defines which registers needs to be saved by callee
- Specifies how arguments are passed etc.

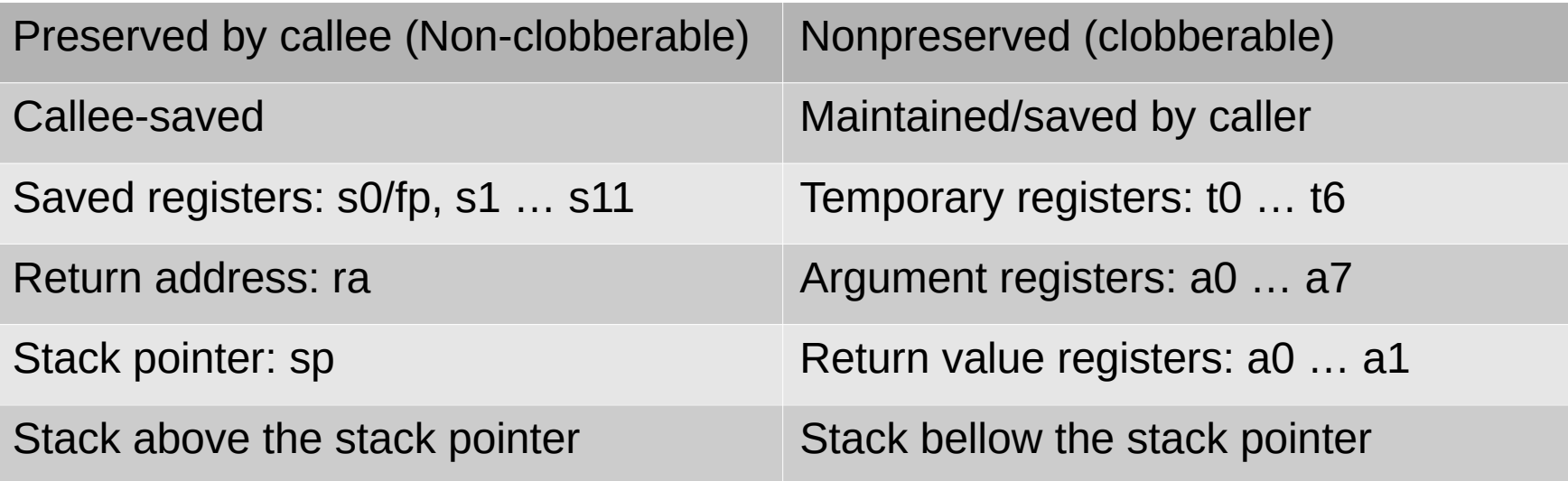

# RISC-V: Subroutine with More than 8 Arguments

● RISC-V calling convention: The eight four in **a0** … **a7**, other placed on stack such way that fifth argument is found directly at **sp** and next at **sp**+4. Space is allocated and deallocated and released by caller.<br> **before call**<br> **before call**<br> **before call**<br> **before call** 

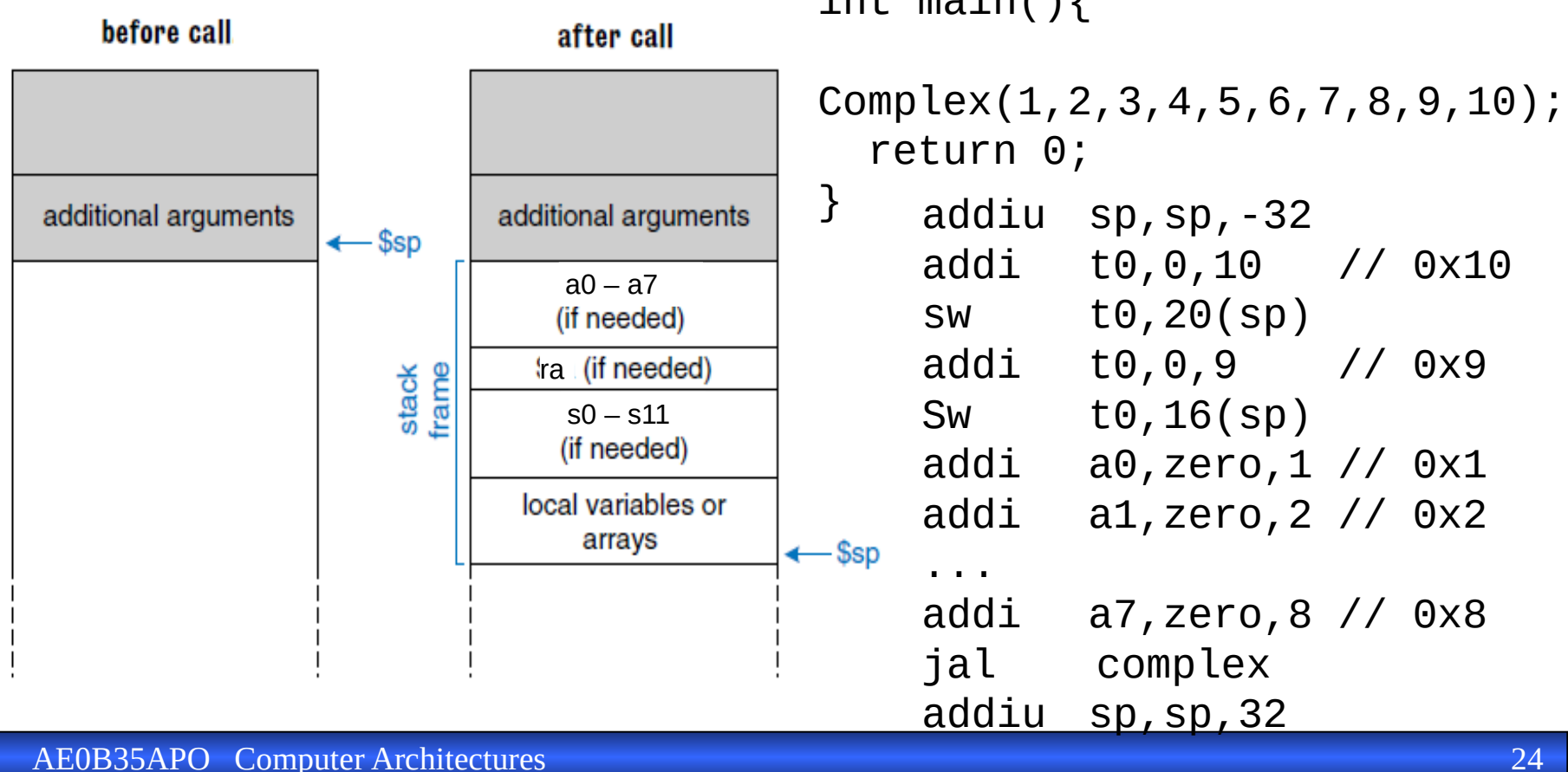

#### source: [stud-support: seminaries/qtrvsim/call-syscall/lec10-05-call-10args.S](https://gitlab.fel.cvut.cz/b35apo/stud-support/-/blob/master/seminaries/qtrvsim/call-syscall/lec10-05-call-10args.S)

# C Calling Convention for x86 – 32-bit Mode Registers

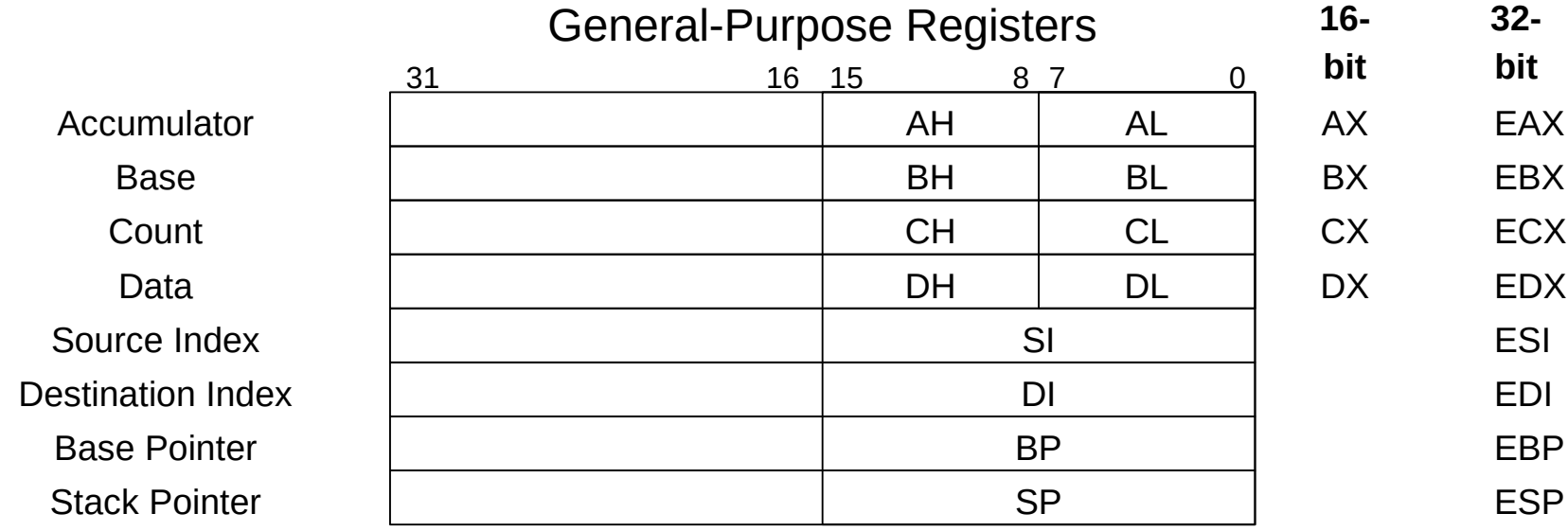

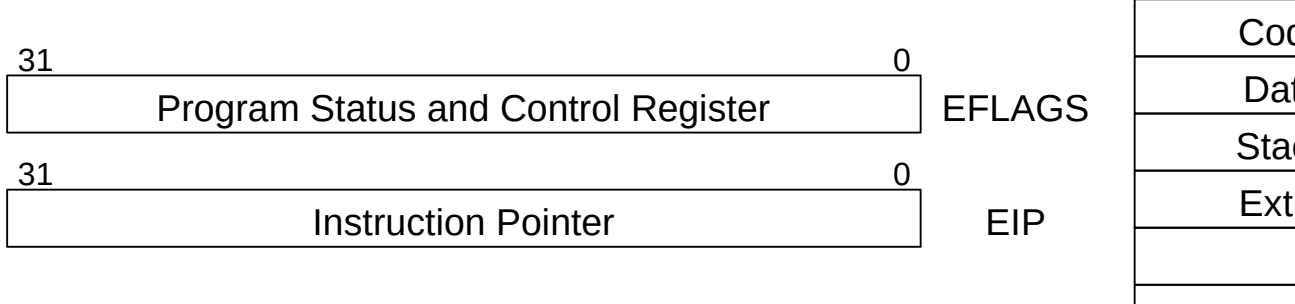

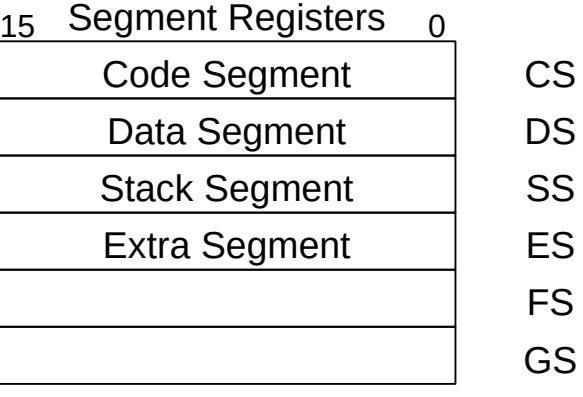

# x86 32-bit Mode Intel and GNU Assembler Syntax

GAS AT&T syntax INTEL/MASM movb \$8, %al mov al, 8 addw \$0x1234, %bx add bx, 1234h subl (%ecx), %edx sub edx, [ecx]

100 [100] %es:100 [es:100]  $(\%$ eax $)$  [eax] (%eax,%ebx) [eax+ebx]  $(\%$ ecx, $\%$ ebx,2) [ecx+ebx\*2]  $(A)$   $(ebx*2]$ -10(%eax) [eax-10] %ds:-10(%ebp) [ds:ebp-10]

memory operands memory operands

AE0B35APO Computer Architectures 26

#### x86 32-bit Mode Intel and GNU Assembler Syntax

#### GAS AT&T

# Full example: load  $*(ebp + (edx * 4) - 8)$  into eax movl -8(%ebp, %edx, 4), %eax

# Typical example: load a stack variable into eax movl -4(%ebp), %eax

# No index: copy the target of a pointer into a register movl (%ecx), %edx

# Arithmetic: multiply eax by 4 and add 8 leal  $8($ , %eax, 4), %eax

# Arithmetic: multiply eax by 2 and add edx leal (%edx,%eax,2), %eax

# Standard C Calling Convention for x86 in 32-bit Mode

- Registers \$EAX, \$ECX and \$EDX are clobberable/can be modified by subroutine without saving
- Registers \$ESI, \$EDI, \$EBX values has to be preserved
- Registers \$EBP, \$ESP have predefined use, sometimes even \$EBX use can be special (dedicated for GOT access)
- Three registers are usually not sufficient even for local variables of leaf-node functions
- Function result is expected in \$EAX register; for 64-bit return values \$EDX holds MSB part of the result
- Everything other all parameters, local variables atc. have to be placed on stack | SYSTEM V APPLICATION BINARY INTERFACE Intel386™ ArchitectureProcessor Supplement

## x86: Calling Function with one Parameter

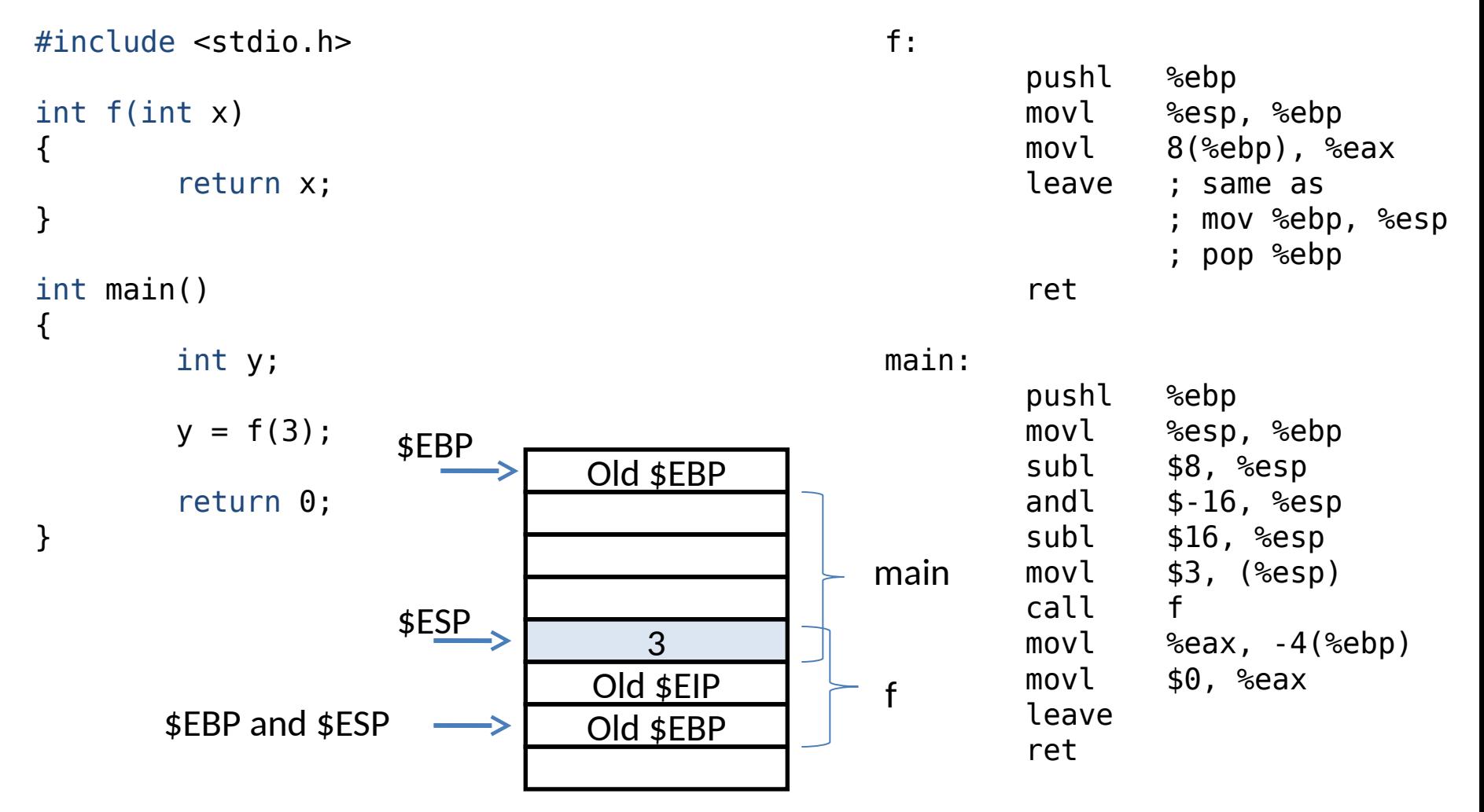

Examples found in the work of David Kyle a Jonathan Misurda

#### x86: Calling Function with two Parameters

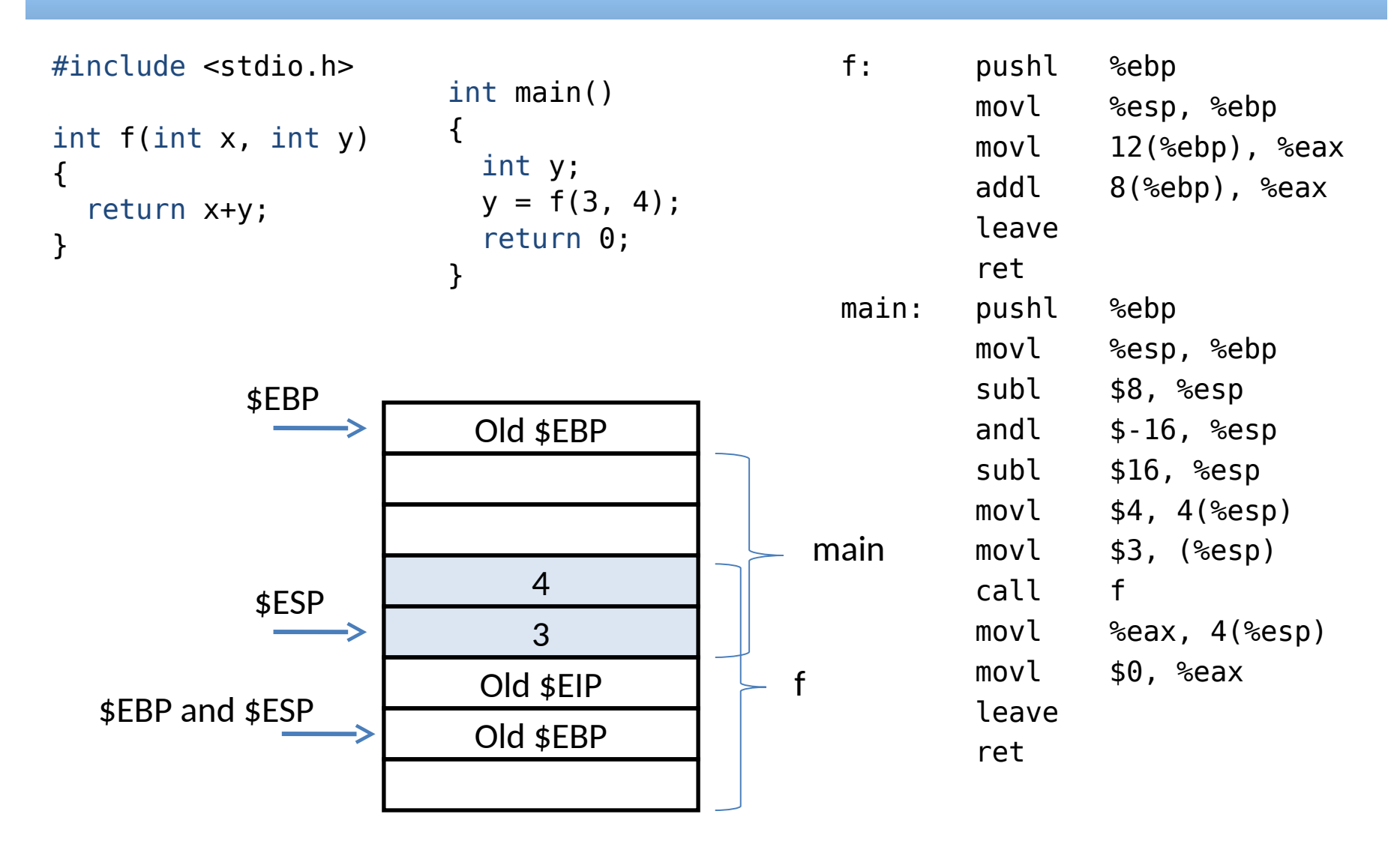

## Variable Parameters Count - stdarg.h

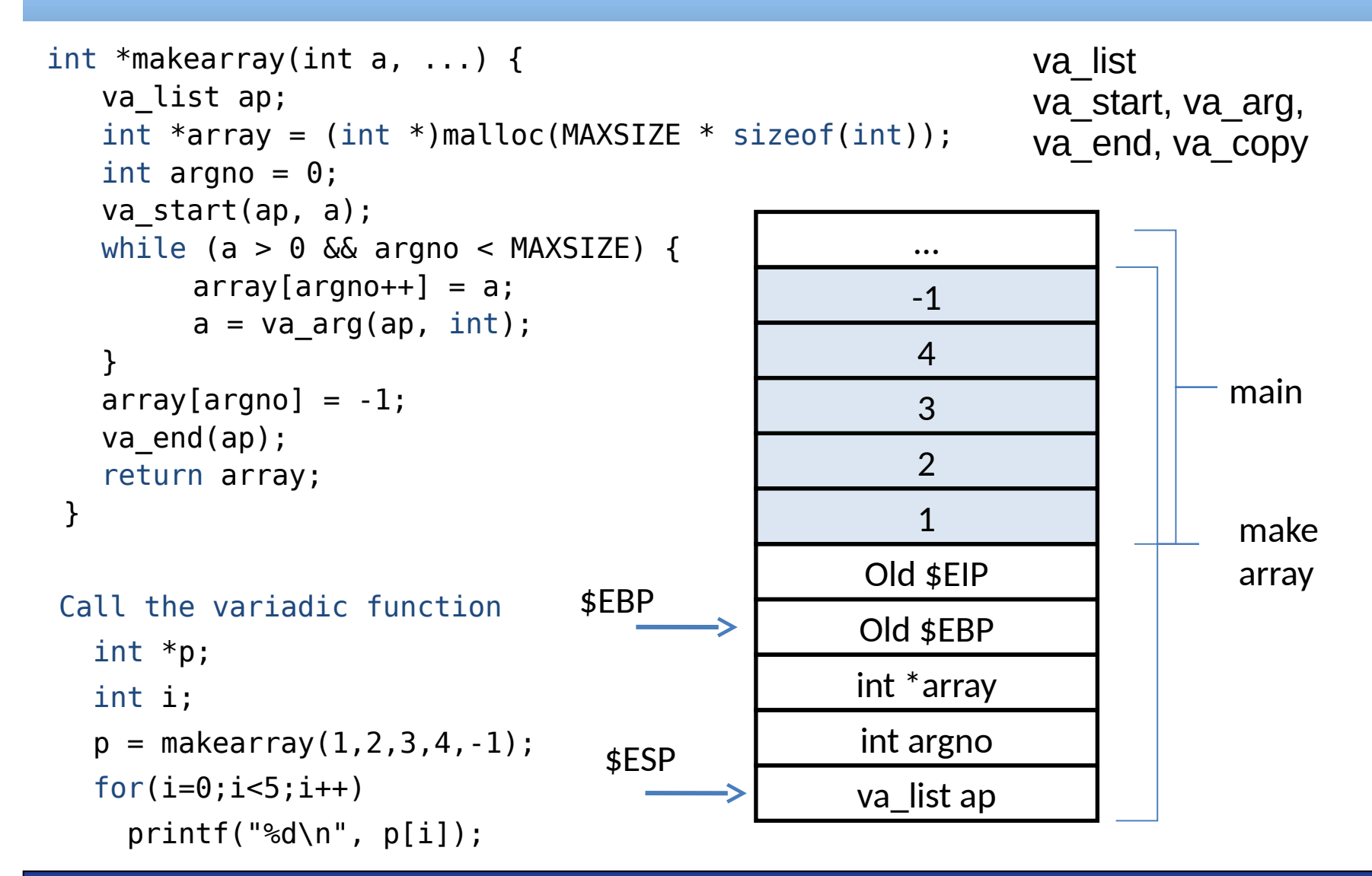

## Variable Parameters Count, Multiple Iterations

```
int *makearray(int a, ...) { 
    va list ap, ap1;
    int tmp;
    size t count = 1;
    int argno = 0;
    va_start(ap, a); 
    va_copy(ap1, ap);
    tmp = a;
    while (tmp > 0) {
         tmp = va \arg(ap1, int);count++;
     }
    int *array = (int *)malloc(count * sizeof(int));
    while (argno < count) {
         array[argno++] = a;a = va \arg(ap, int);}
    array[argno] = -1;
    va_end(ap); 
    return array;
```
#include <stdlib.h> #include <stdarg.h>

va\_list va\_start, va\_arg, va\_end, va\_copy

}

# Functions printf and vprintf

```
#include <stdio.h>
#include <stdarg.h>
```
#include <stdlib.h> #include <stdarg.h>

```
int vprintf ( const char * format, va list arg ) {
    for arguments in format switch
     case 'd': int val_i = va_{arg(arg, int)}; break;
     case 'f': float val_f = va_arg(arg, float); break;
}
void printf( const char * format, ... ) {
  va list args;
   va_start (args, format);
   vprintf (format, args);
   va_end (args);
}
int main () {
   printf ("Call with %d variable argument.\n",1);
   return 0;
```
va\_list va\_start, va\_arg, va\_end, va\_copy

}

## Stack/buffer Overflow Error Example

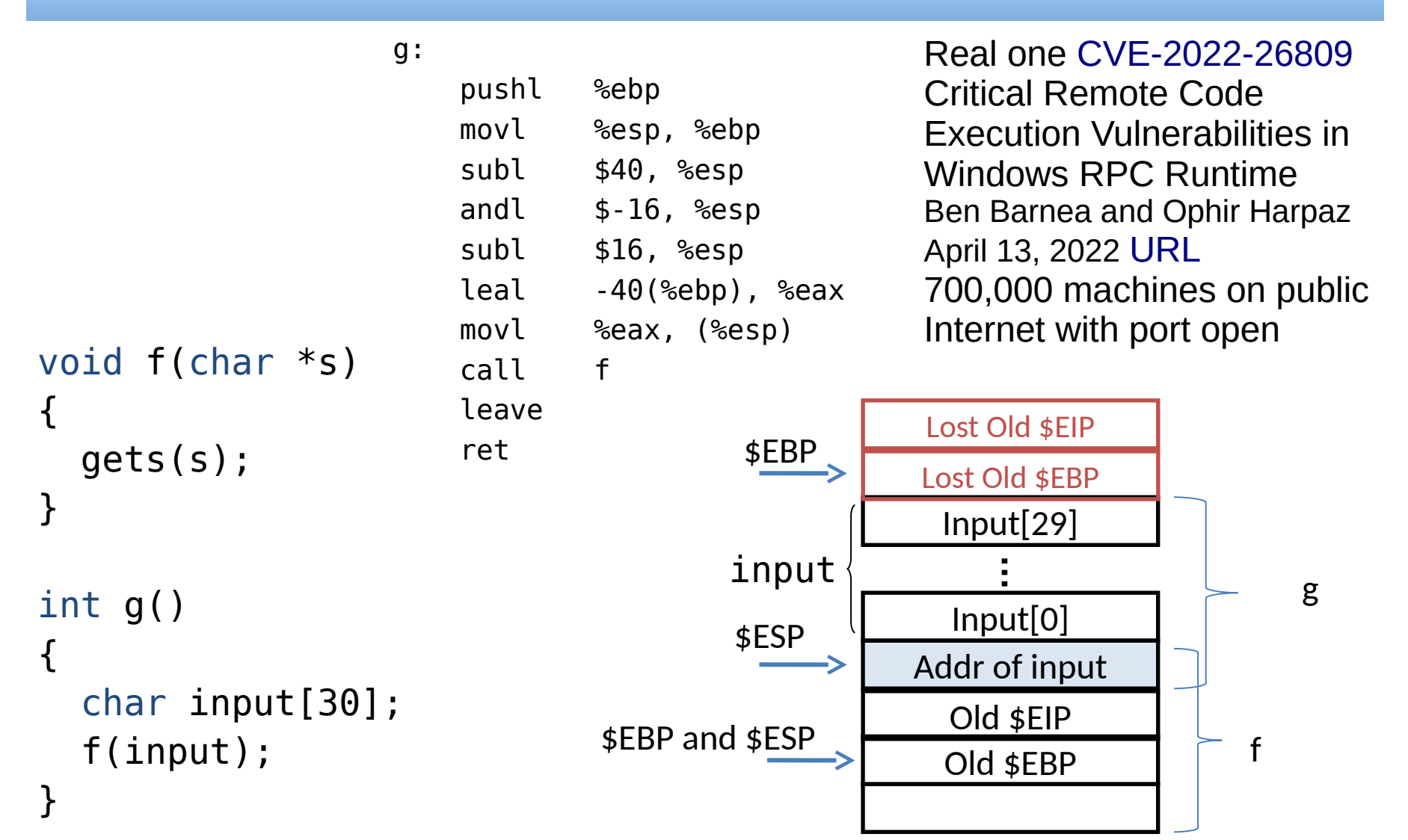

#### x86: Example with More Arguments

```
int simple(int a, int b, int c, int d, int e, int f){
   return a-f;
}
int main(){
   int x; 
   x=simple(1, 2, 3, 4, 5, 6); 
   return 0;
}
                     _main:
                     pushl %ebp ebp saved on stack, push modifies esp
                     movl %esp, %ebp esp to ebp
                     andl $-16, %esp allign stack to 16-bytes
                     subl $48, %esp esp = esp – 48 (allocate space)
                     call main
                     movl $6, 20(%esp) the last argument
                     movl $5, 16(%esp) the fifth argument
                     movl $4, 12(%esp) ...
                     movl $3, 8(%esp) ...
                     movl $2, 4(%esp) ...
                     movl $1, 0(%esp) the first argument
                     call simple call the function
                     movl %eax, 44(%esp) store result to global x = simple(...);movl $0, %eax return 0;
                     leave
                     ret
_simple:
pushl %ebp
movl %esp, %ebp
movl 28(%ebp),%eax
movl 8(%ebp),%edx
movl %edx, %ecx
subl %eax, %ecx
movl %ecx, %eax
popl %ebp
ret
```
# x86 Calling Convention for 64-bit Mode – Registers

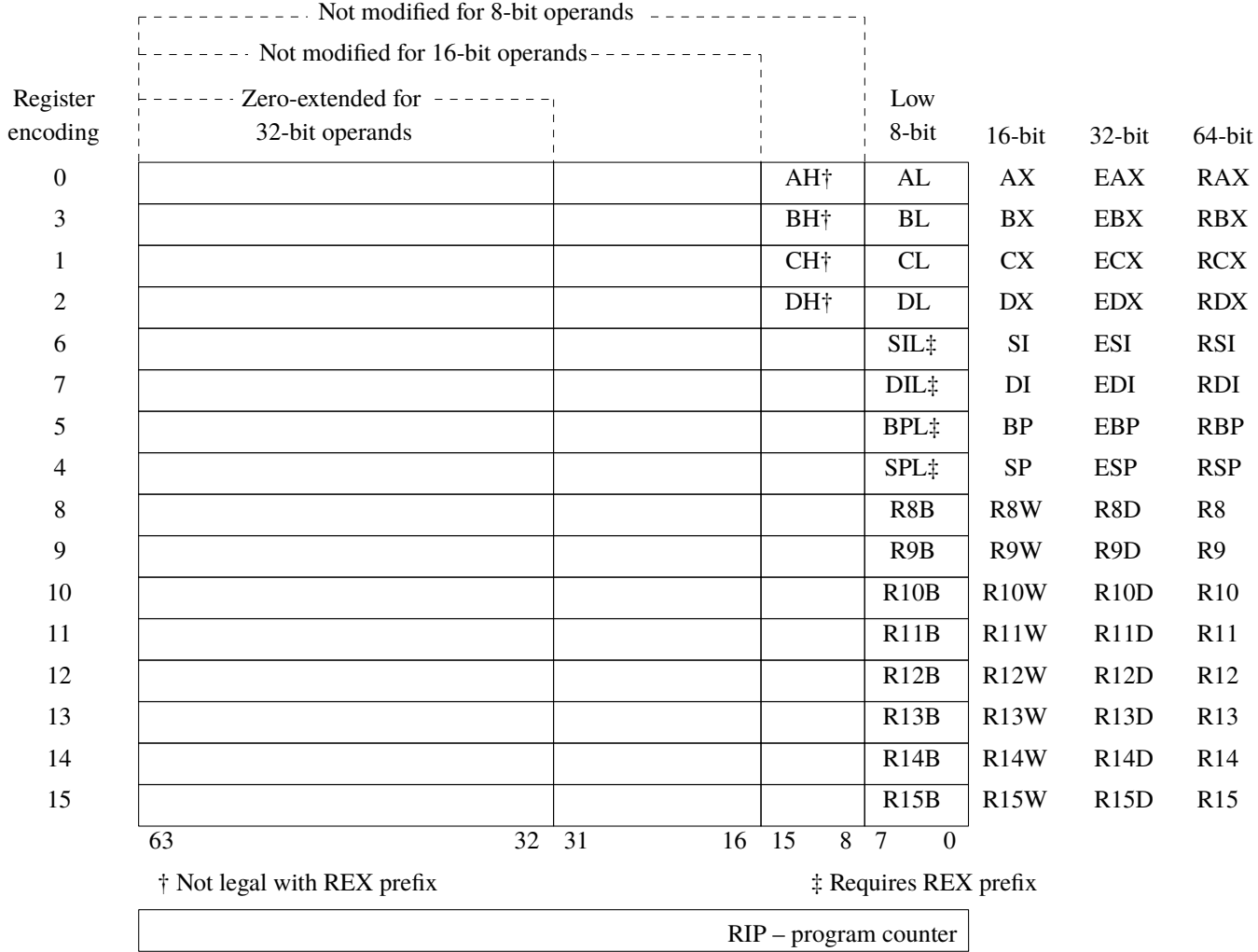

Source: Yasm manual https://www.tortall.net/projects/yasm/manual/manual.pdf

# x86 Calling Convention for 64-bit Mode (for Linux)

- Original 32-bit calling convention is expensive, too many main memory (stack) accesses
- 64-bit registers \$RAX, \$RBX, \$RCX, \$RDX, \$RSI, \$RDI, \$RBP, \$RSP, \$R8 … R15 and many multimedia registers
- AMD64 ABI/calling convention places up to the first 6 integral data type parameters in \$RDI, \$RSI, \$RDX, \$RCX, \$R8 and \$R9 registers
- The first 8 double and float data type parameters in XMM0-7
- Return/function result value in **\$RAX**
- Stack is always 16-byte aligned when a call instruction is executed
- If calling function without prototype or function with variable arguments count (va\_arg/...) then \$RAX has to be set to number of parameters passed in the vector registers (never use va\_arg twice without va\_copy)

# Operating System – Layers

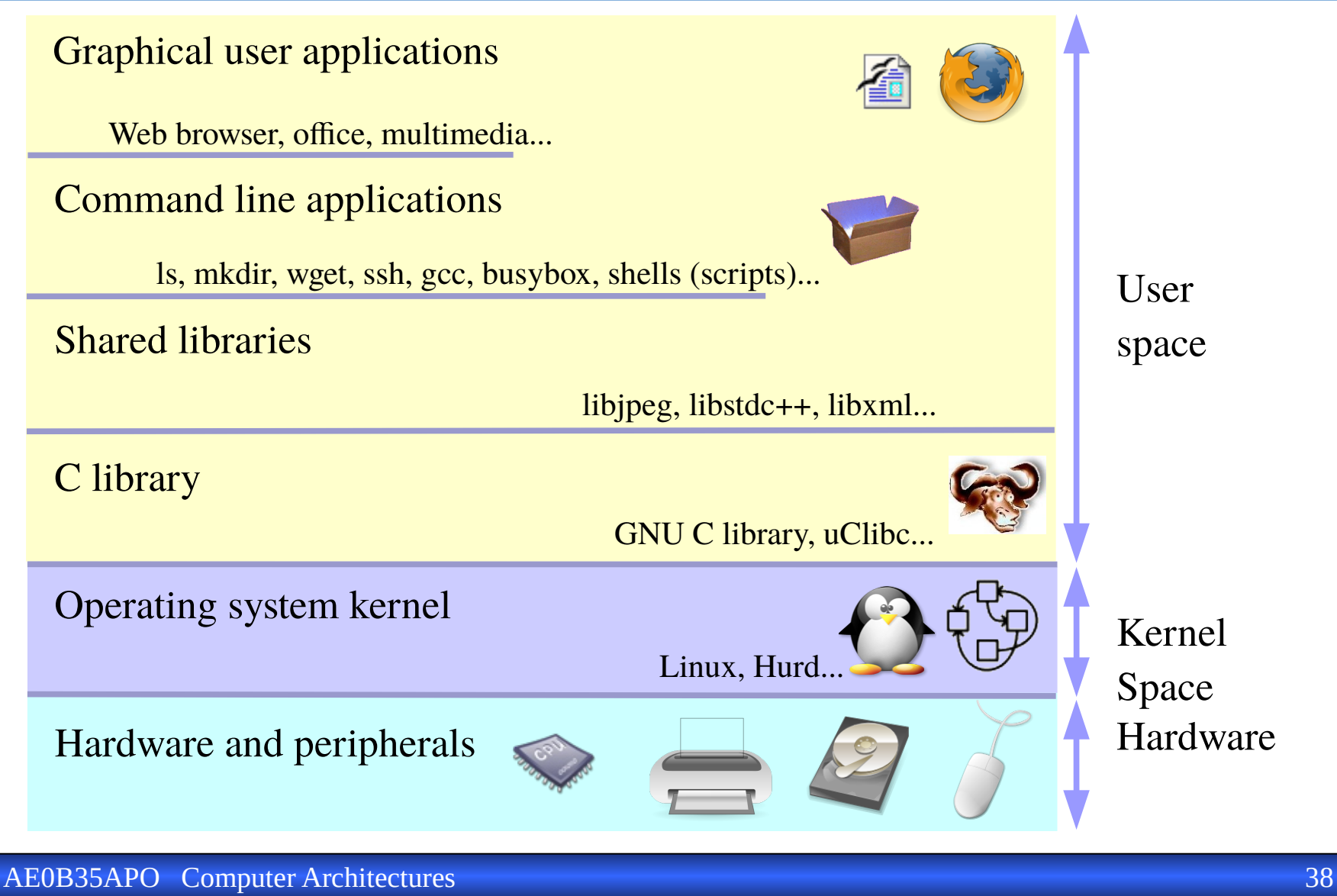

Source: https://bootlin.com/ (Michael Opdenacker)

## Operating System Structure

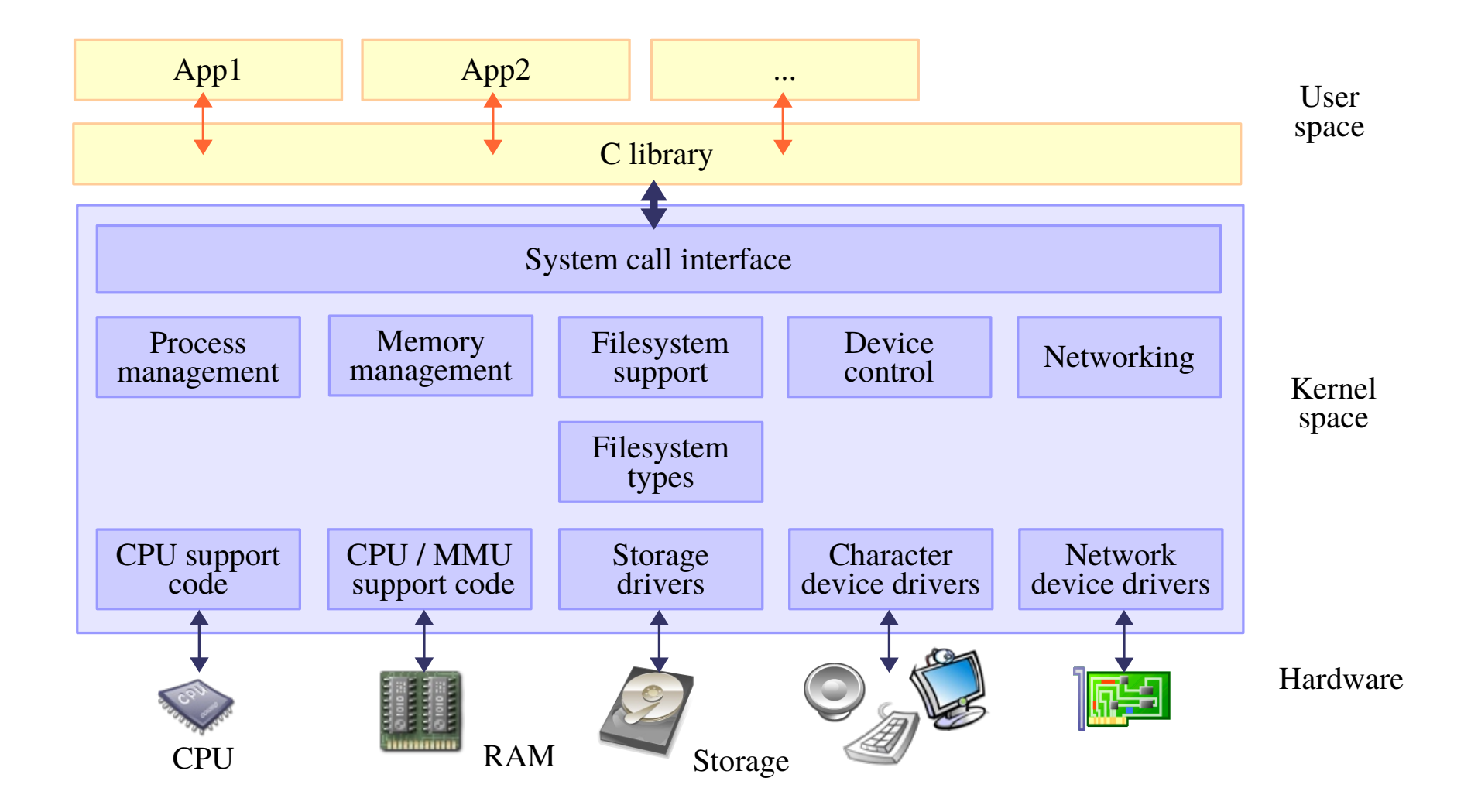

#### AE0B35APO Computer Architectures 39

Source: https://bootlin.com/ (Michael Opdenacker)

# System Calls

- The main interface between the operating system kernel and user space is the set of system calls
- On Linux, about 400 system calls that provide the main kernel services
- File and device operations, networking operations, interprocess communication, process management, memory mapping, timers, threads, synchronization primitives, etc.
- This interface is stable over time: only new system calls can be added by the kernel developers
- This system call interface is wrapped by the C library, and user space applications usually never make a system call directly but rather use the corresponding C library function

# System Call and Device with Interrupt handler

When peripheral transfers data, task is suspended/waiting (and other work could be done by CPU). Data arrival results in IRQ processing, CPU finalizes transfer and original task continues

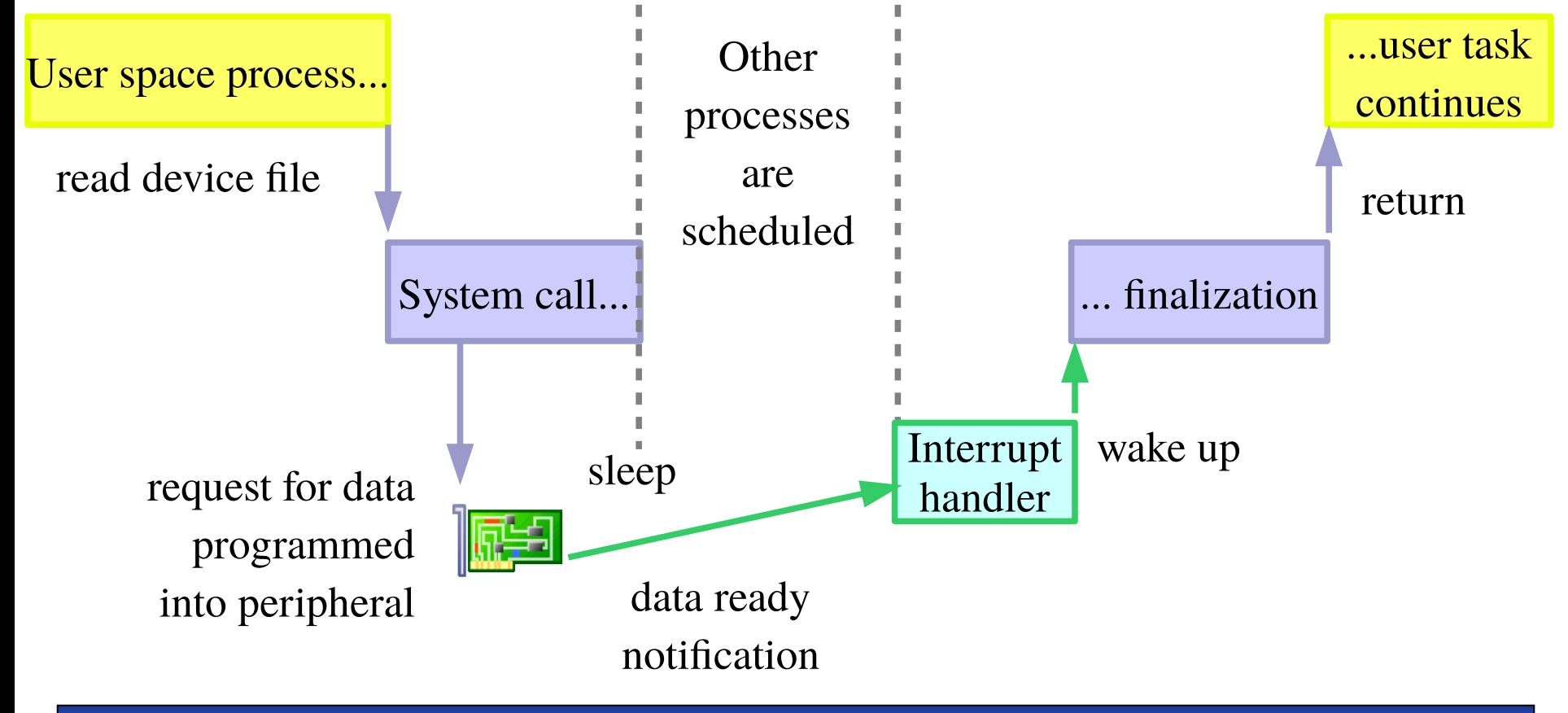

Source: https://bootlin.com/ (Michael Opdenacker)

# System Call Processing Steps

- Operating system services (i.e. open, close, read, write, ioctl, mmap) are wrapped by common runtime libraries (GLIBC, CRT atd.) and parameters are passed to wrappers same way as to the usual functions/subroutines
- Library in the most cases moves parameters values into registers specified by given system call ABI (differs from function calls ABI)
- Service identification / syscall number is placed in defined register (EAX for x86 architecture)
- Syscall exception/interrupt instruction is executed (int 0x80 or sysenter for x86 Linux)
- Syscall entry handler decodes parameters according to syscall number and calls system service function usual function ABI way
- Kernel return code is placed to one of the registers and return from exception/switch to user mode follow
- Library wrapper does error processing (sets errno) and regular function return passes execution back to calling program

## System Calls – Wrapper and System Service Routine

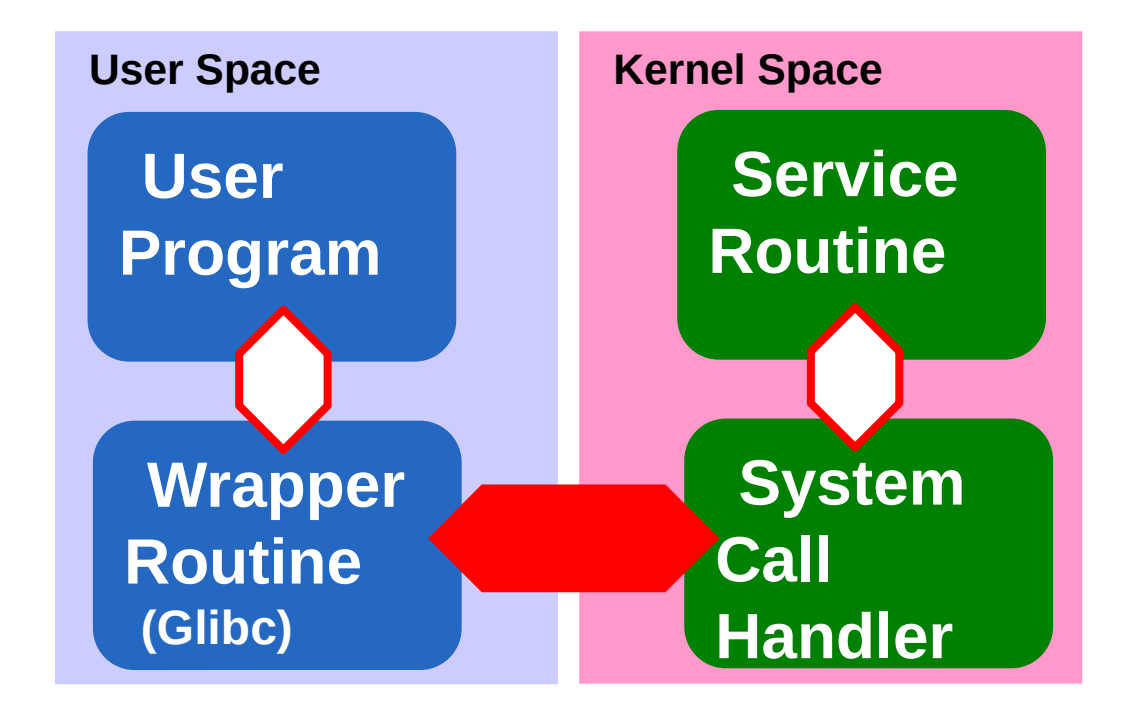

# Parameters Placement for Selected Syscalls (Linux i386)

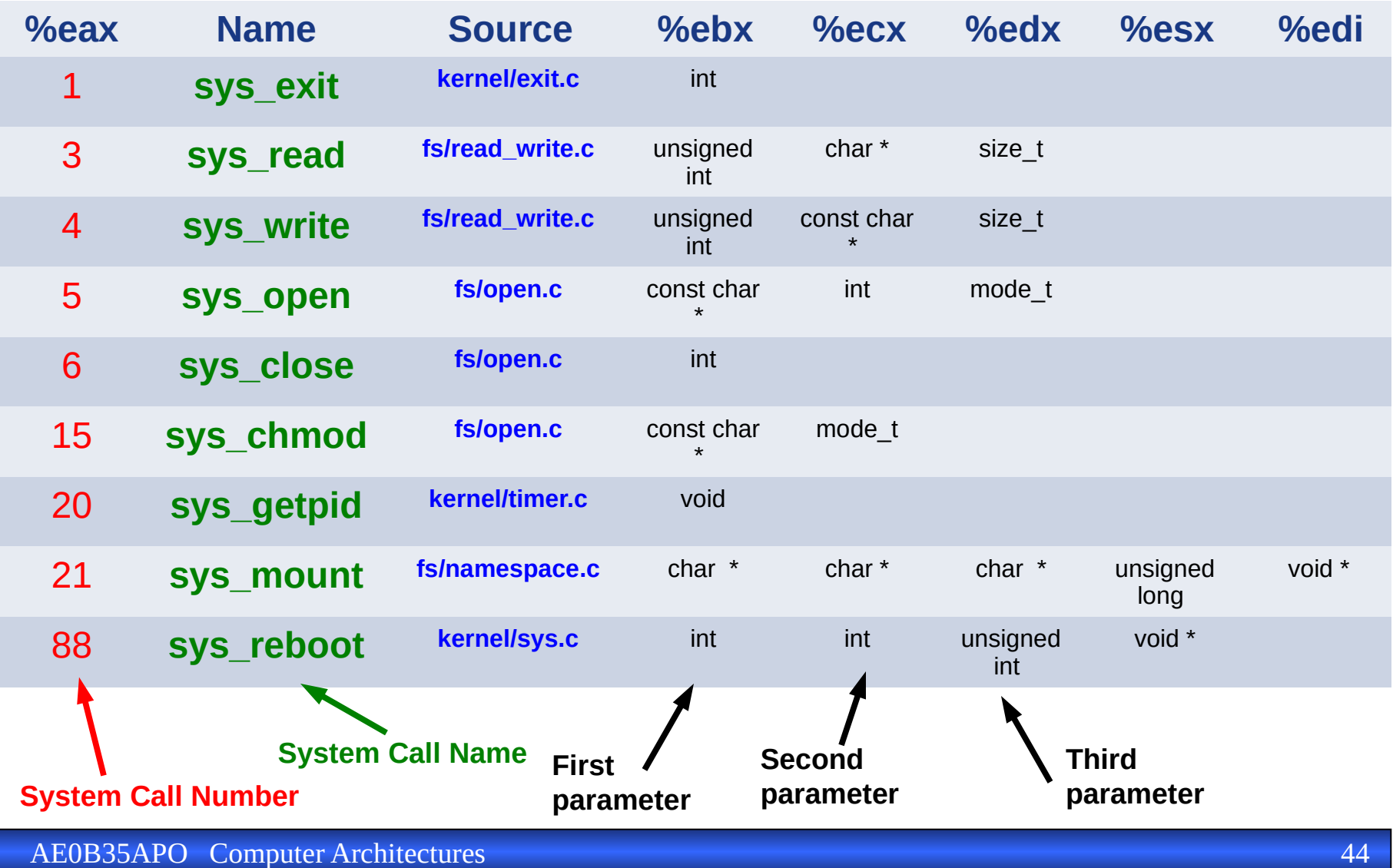

#### System Call Processing Steps

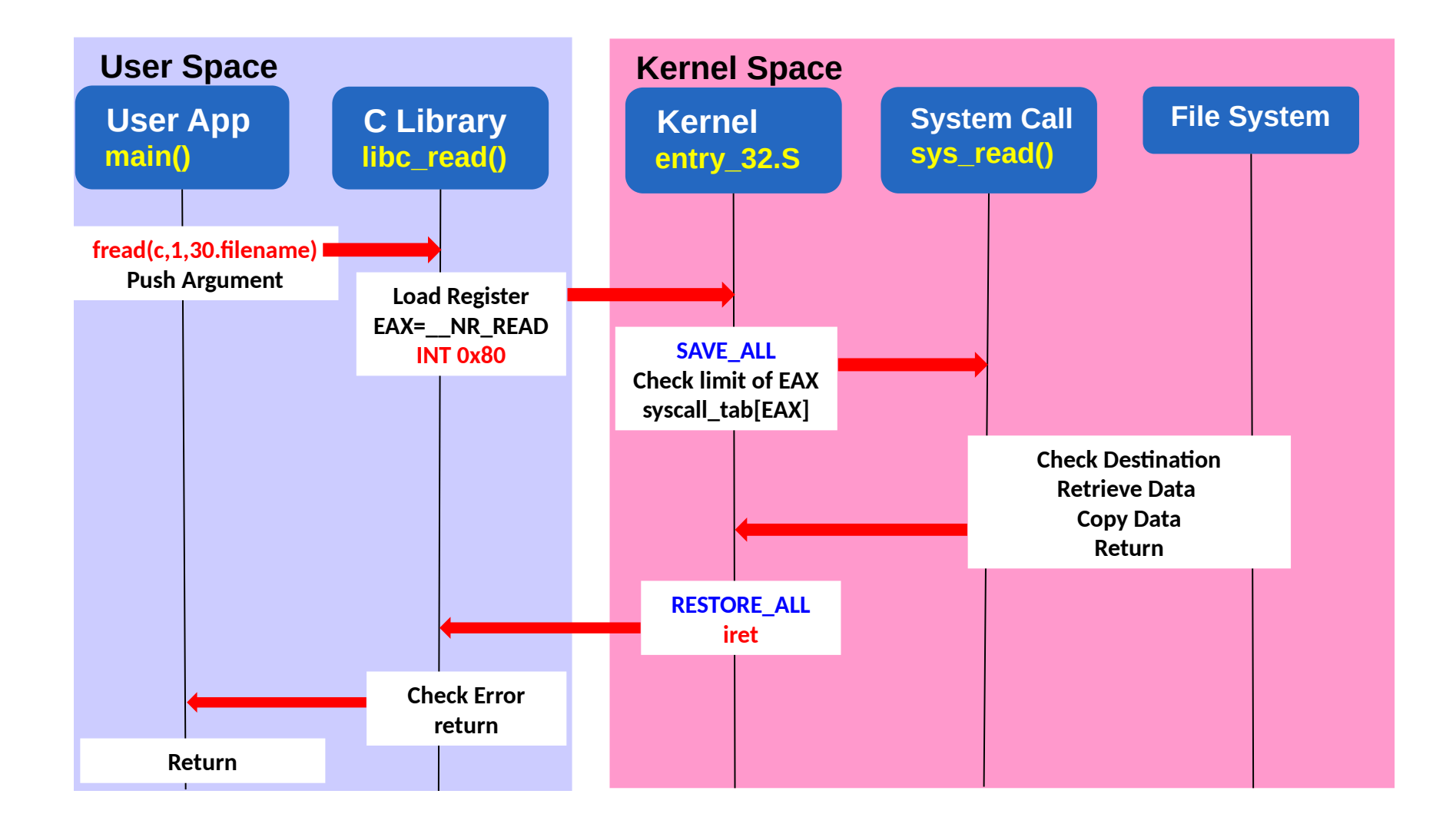

## System Call and Parameters Placement for RISC-V

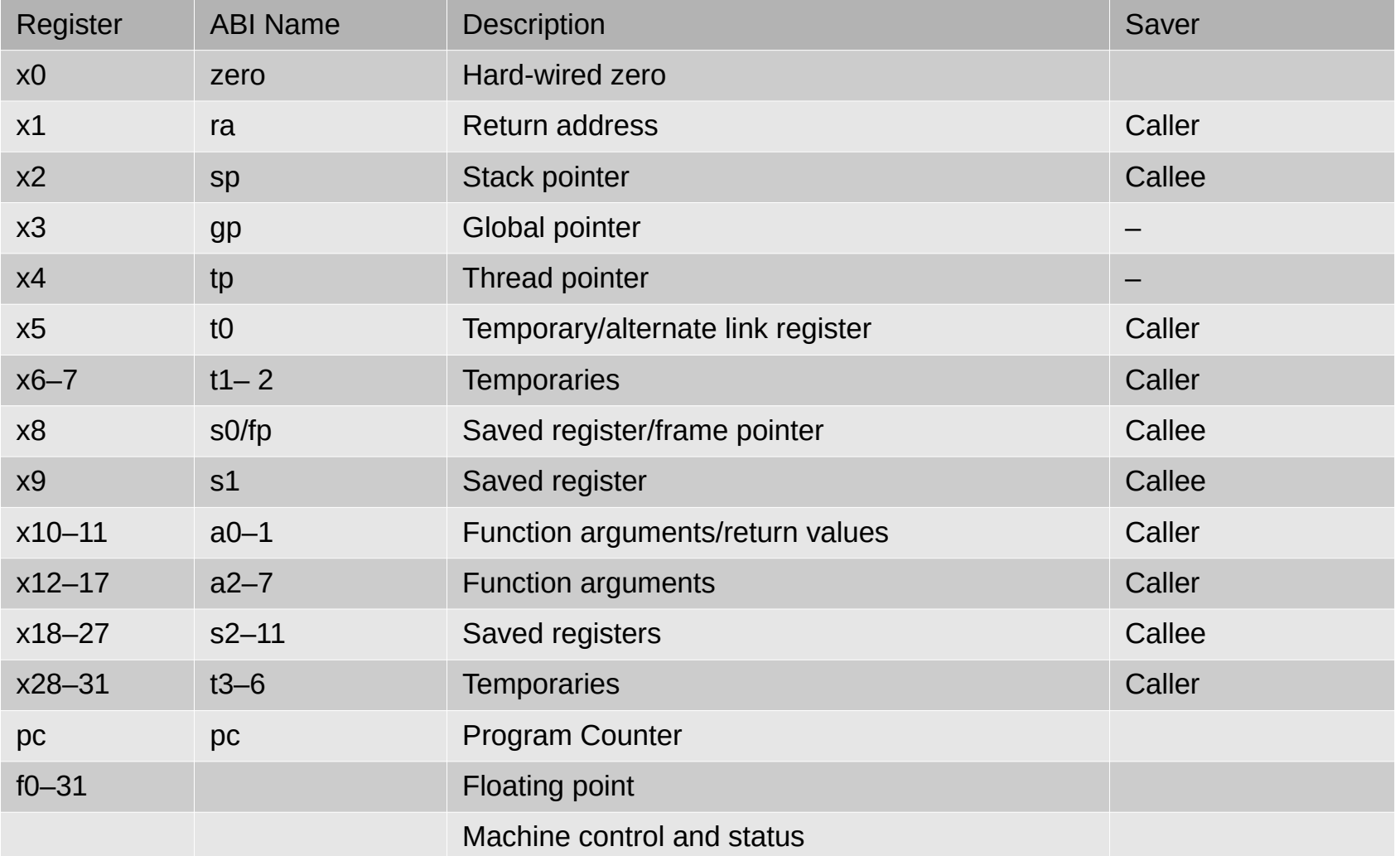

# Linux Hello World application on RISC-V

```
.globl _start
.globl __start
.option norelax
.text
_start:
     addi s0, zero, 1
open: // optional
\overline{\mathcal{M}} fd = open("/dev/tty1", O_RDWR, 0);
     addi a7, zero, NR open
     addi a0, zero, file_name
     addi a1, zero, O_RDWR
     ecall
     add s0, a0, zero
# write(fd, "hello, world.\n", 14);
     addi a7, zero, __NR_write
     addi a0, s0, zero
     addi a1, zero, text_1
     addi a2, zero, text 1 e - text 1ecall
                                                    close: // optional
                                                    // close(fd);
                                                          addi a7, zero, __NR_close
                                                          addi a0, s0, zero
                                                          ecall
                                                    final:
                                                    // exit(0);
                                                          addi a7, zero, __NR_exit
                                                          addi a0, zero, 0
                                                          ecall
                                                          ebreak
                                                          jal zero, final
                                                    .data
                                                    // store ASCII text, no termination
                                                    text 1: .ascii "Hello world.\n"
                                                    text 1 e:
                                                    file_name: .asciz "/dev/tty0"
```
AE0B35APO Computer Architectures 47

#### source: [stud-support: seminaries/qtrvsim/call-syscall/lec10-06-linus-hello.S](https://gitlab.fel.cvut.cz/b35apo/stud-support/-/blob/master/seminaries/qtrvsim/call-syscall/lec10-06-linus-hello.S)

# System Call and Parameters Placement for MIPS Architecture

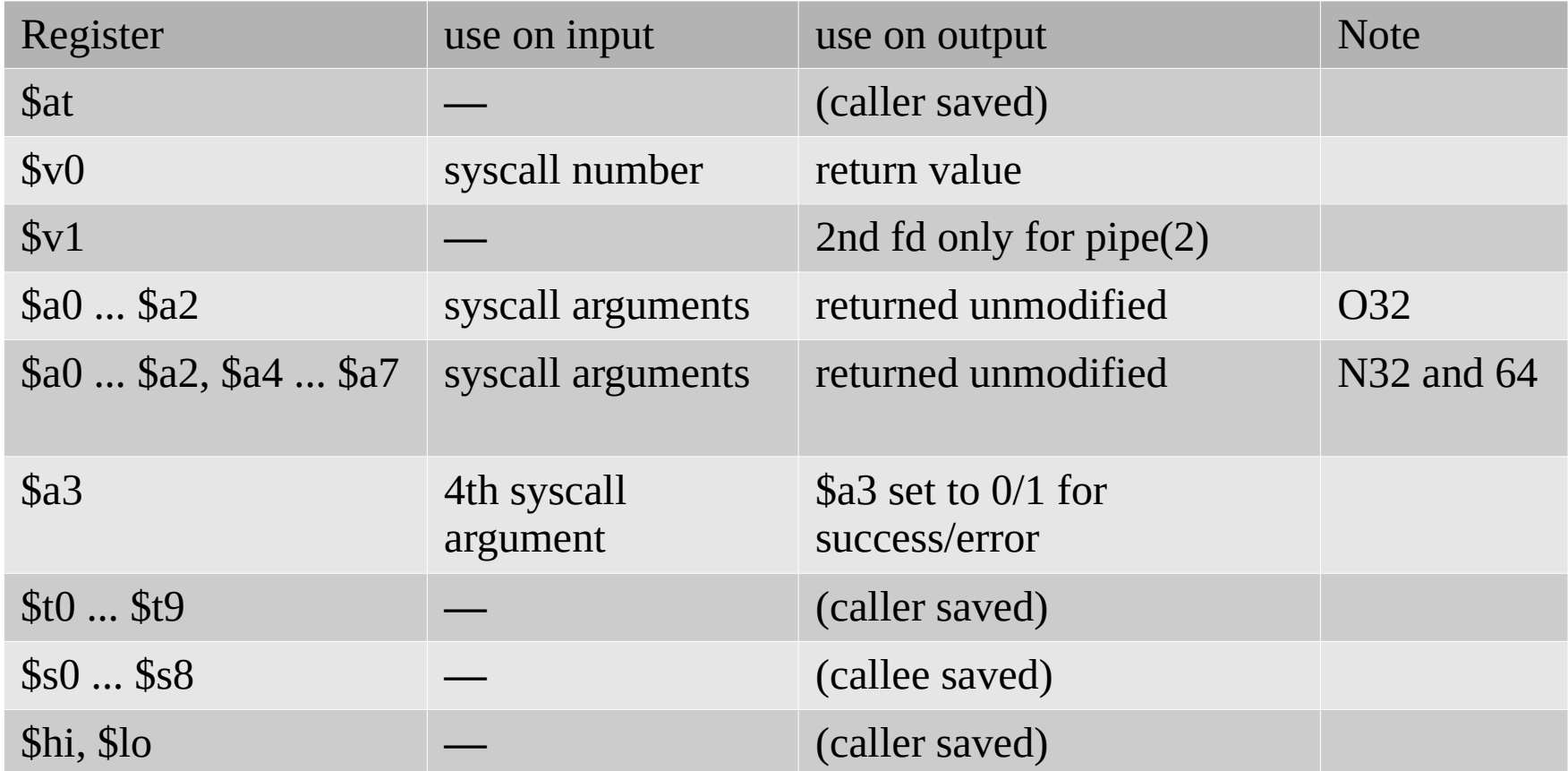

Actual system call invocation is realized by **SYSCALL** instruction, the numbers are defined in **http://lxr.linux.no/#linux+v3.8.8/arch/mips/include/uapi/asm/unistd.h**

Source: http://www.linux-mips.org/wiki/Syscall

## Hello World – the First Linux Program Ever Run on MIPS

 $\#$ include  $\leq$ asm/unistd.h> #include <asm/asm.h> #include <sys/syscall.h>

#define O\_RDWR 02 .set noreorder LEAF(main) # fd = **open**("/dev/tty1", O\_RDWR, 0); la a0,tty li a1,O\_RDWR li a2,0 li v0,**SYS\_open syscall** bnez a3,quit move  $s0,v0$  # delay slot # **write**(fd, "hello, world.\n", 14); move a0,s0 la a1,hello li a2,14 li v0,**SYS\_write syscall**

# **close**(fd); move a0,s0 li v0,**SYS\_close syscall** quit: li a0,0 li v0,**SYS\_exit syscall** quit nop END(main) .data tty: .asciz "/dev/tty1" hello: .ascii "Hello, world.\n"

AE0B35APO Computer Architectures 49

#### source: [stud-support: seminaries/qtmips/call-syscall/lec10-06-linus-hello.S](https://gitlab.fel.cvut.cz/b35apo/stud-support/-/blob/master/seminaries/qtmips/call-syscall/lec10-06-linus-hello.S)

# Materials and References

- B35APO Computer Architectures <https://cw.fel.cvut.cz/wiki/courses/b35apo>
- B35APO The Fourth Homework Code Analysis <https://cw.fel.cvut.cz/wiki/courses/b35apo/en/homeworks/04/start>
- B35APO students support repository <https://gitlab.fel.cvut.cz/b35apo/stud-support>
- System V ABI @ OSDev Wiki [https://wiki.osdev.org/System\\_V\\_ABI](https://wiki.osdev.org/System_V_ABI)
- Linux system calls table for several architectures <https://fedora.juszkiewicz.com.pl/syscalls.html>
- Linux: arch/mips/kernel/syscalls/syscall\_032.tb
- [MIPSpro N32 ABI Handbook](https://www.linux-mips.org/pub/linux/mips/doc/ABI/MIPS-N32-ABI-Handbook.pdf)
- Xinuos OpenServer 10 based on [FreeBSD](https://en.wikipedia.org/wiki/FreeBSD)
- <https://en.wikipedia.org/wiki/Xinuos>
- A4M35OSP Open Source Programming <https://support.dce.felk.cvut.cz/osp/>